# **YES BANK WEB API SPECIFICATIONS**

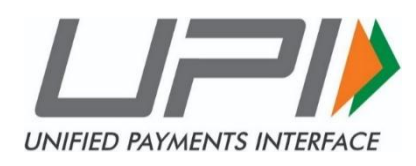

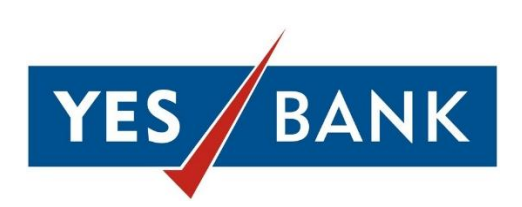

**Version – 1.4**

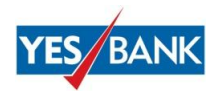

## **CONTENTS**

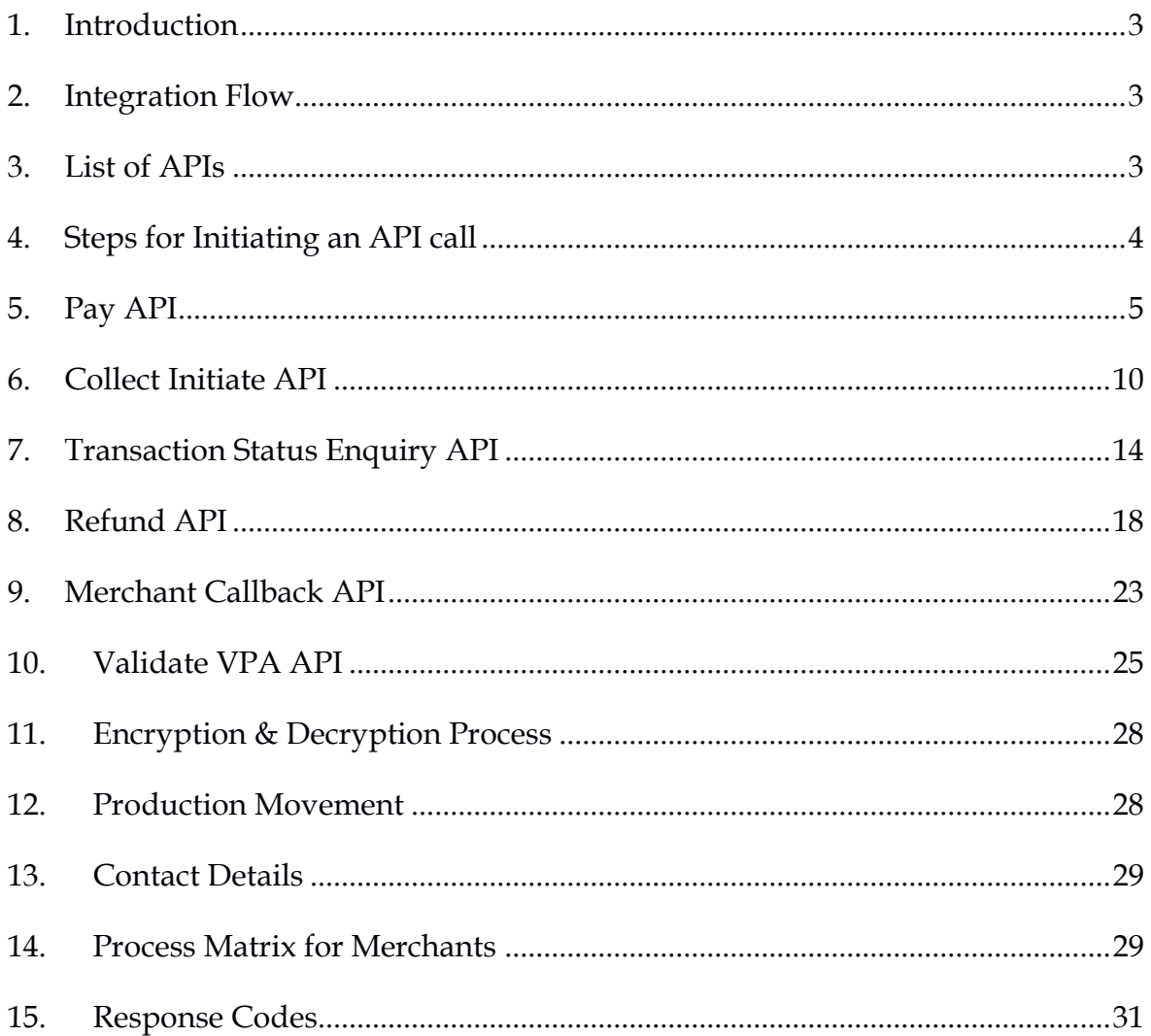

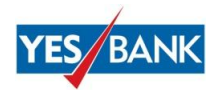

## <span id="page-2-0"></span>**1. Introduction**

## **Purpose:**

The purpose of this document is to detail out the technical integration approach for web based integration between YES Bank UPI platform and Merchants. This document describes the process flow and Client API functionalities which provide quick integration for merchants. This document is complimented with the toolkit for merchant integration in the UPI platform.

## **Prerequisites:**

The merchant should have the following pre-requisites in place before integrating with YES BANK.

- a) Merchant to send a confirmation mail for accessing the Server APIs mentioning the e-mail ID where the activation link will be shared.
- b) Merchant will be on boarded on YES Bank UAT platform and will be issued Merchant ID and Key
- c) Self-signed SSL certificate for UAT. However, in Production a proper CA issued certificate will be required.

## <span id="page-2-1"></span>**2. Integration Flow**

Use the attached document "*Subscribe API\_Process*"

#### <span id="page-2-2"></span>**3. List of APIs**

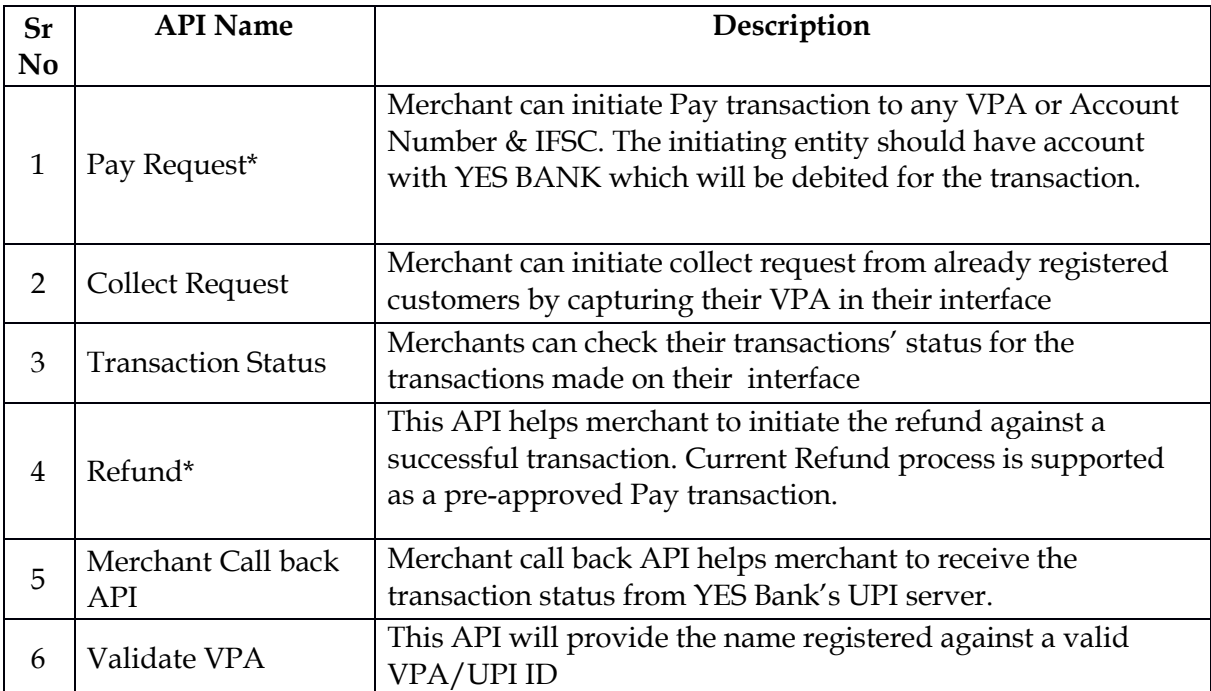

*\*Currently, there is a limit of 20 transactions per 24 hours against a particular user on sending side. This limit is maintained at NPCI end.*

*Confidential Document of YES BANK LIMITED 3*

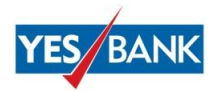

## <span id="page-3-0"></span>**4. Steps for Initiating an API call**

- a) Merchant builds the request message (in pipe separated) and encrypts it with merchant key. Use the JAR file to encrypt it. Steps are mentioned in Section 3 in this document.
- b) Merchant passes the encrypted message in request message parameter in below Json format (requestMsg) and Merchant Id
- c) JSON format:
- d) {"requestMsg":"1AD4F41171F0EA0C24A91CA5FA5807CD8704BAF9BA2DBBBF681F 221240E92CF1A2DA364516E964C2221C54AF2E703BF06131916DB00CA032FD74B15 F902995F07EF7B1FDDD6DADBEA205846926D7DAFBB6996821DAAF01122932F255 CC70DB4B8FEBFCD188F7316B7997A4B3695BB45C041228D458BFE7AF6014168A932 78BB3","pgMerchantId":"UPI000000000001"}
- e) Merchant calls the relevant URL:

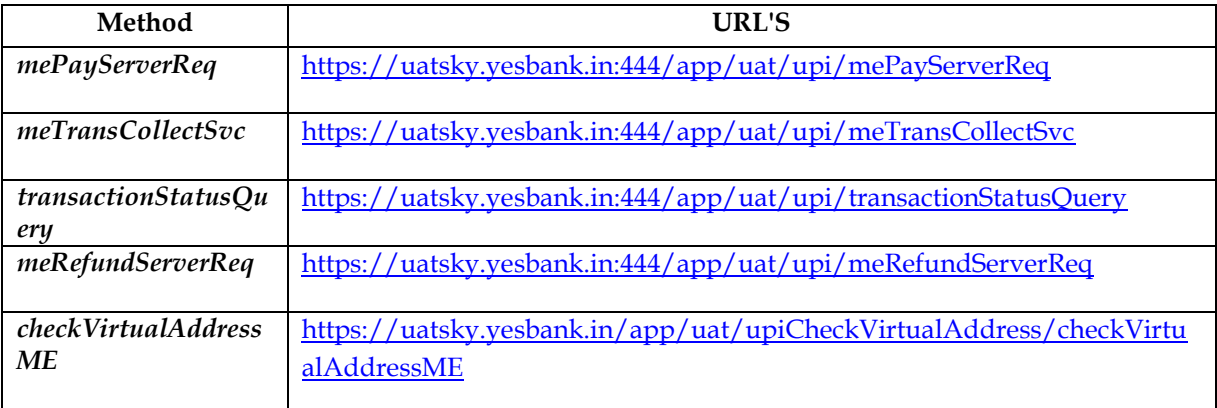

- f) Merchant also sends the relevant header and posts the JSON object (Refer to the Subscribe API document) along with the URL
- *g) E.g. X-IBM-Client-Secret= tI8xM8gL0sA1sH0cX2eQ8hC1kS1xT4kH4uQ7sF6hO5xE0qG1cL*
- *h) X-IBM-Client-ID = 275841c3-09e0-42bd-82bd-f9818a1416df*
- i) Merchant gets the response in encrypted format.
- j) Merchant decrypts the message. Use the attached JAR file and Steps to decrypt it. Steps are mentioned in Section 3 in this document.

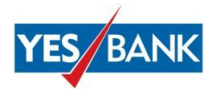

## <span id="page-4-0"></span>**5. Pay API**

This API facilitate merchants who wish to initiate a pre-authorized payment to customers This API is to be called whenever a UPI pay request is initiated. This service is applicable to the Merchants who wish to use their account (maintained at YES Bank) to initiate pay-outs based on beneficiary's Account Number & IFSC or Virtual Address. It supports the below type of transfers:

- a) UPI Account+IFSC, VPA/UPI and Aadhaar based push transfers
- b) IMPS/NEFT Account+IFSC based Push transfers

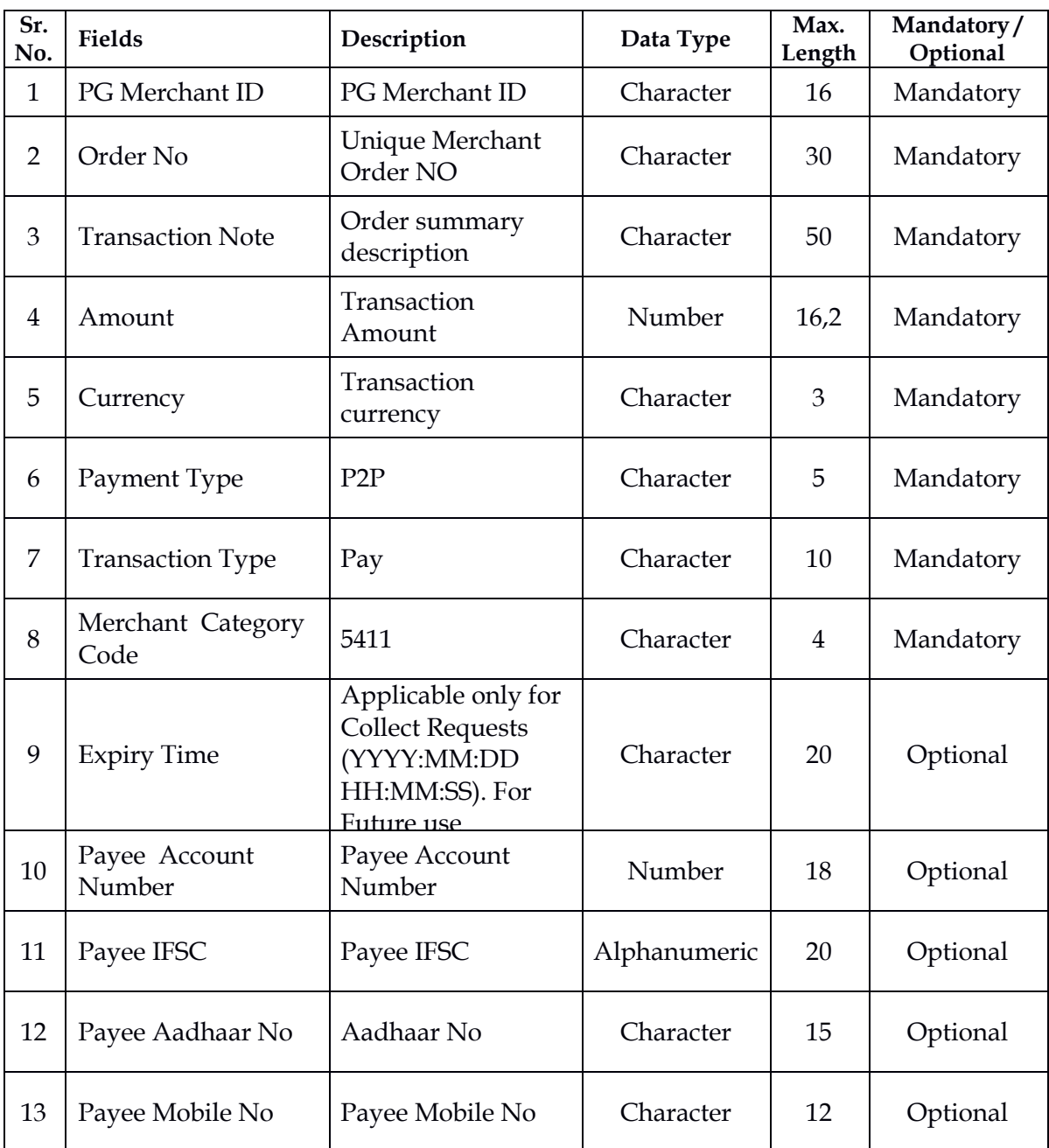

### Request Parameters

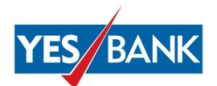

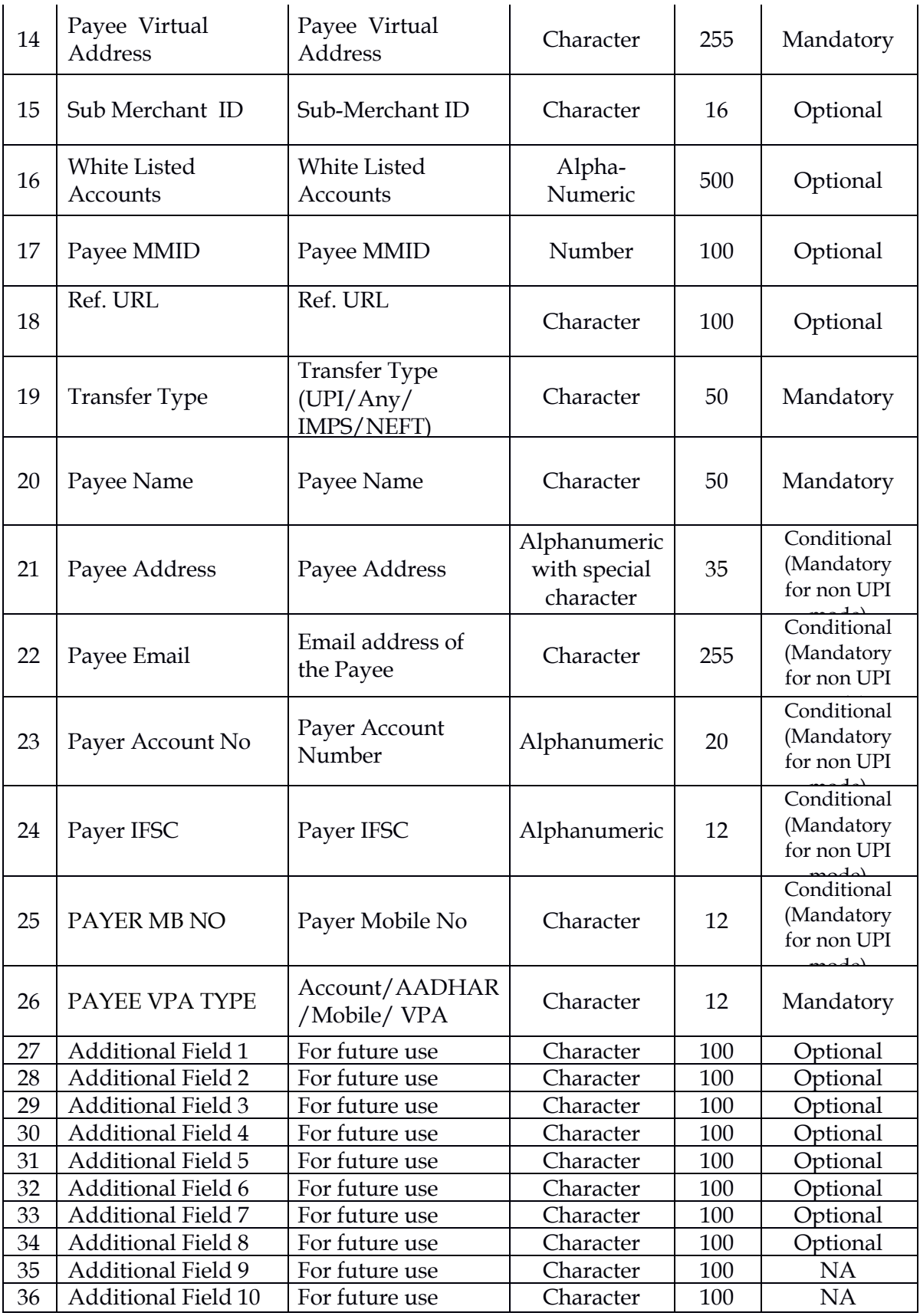

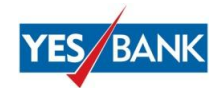

#### **Pay Request:**

/\*PGMERCHANT ID |ORDER ID | TXN NOTE | AMOUNT | CURRENCY | PAYMENT TYPE | TXN TYPE | MCC |EXP TIME| PAYEE ACC NO|PAYEE IFSC|PAYEE AADHAR|PAYEE MB NO|PAYEE VPA|SUBMERCHANT ID|WHITELISTED ACC |PAYEE MMID|REF URL|TRANSFER TYPE(UPI/ANY/IMPS/NEFT)|PAYEE NAME|PAYEE ADDRESS|PAYEE EMAIL|PAYER ACCNO|PAYER IFSC |PAYER MB NO|PAYYE VPA TYPE|Add1 | Add2 | Add3 | Add4 | Add5 | Add6 | Add7 | Add8 | Add9 | Add10|\*/ StringBuilder reqMsg = new StringBuilder(); reqMsg.append(request.getParameter("mid")).append("|"); reqMsg.append(request.getParameter("hdnOrderID")).append("|"); reqMsg.append(request.getParameter("trnNote")).append("|"); reqMsg.append(request.getParameter("trnAmt")).append("|"); reqMsg.append(request.getParameter("currency")).append("|"); reqMsg.append(request.getParameter("paymentType")).append("|"); reqMsg.append(request.getParameter("trnType")).append("|"); reqMsg.append(request.getParameter("mcccode")).append("|"); reqMsg.append(request.getParameter("expiryTime")).append("|"); reqMsg.append(request.getParameter("payeeAccNo")).append("|"); reqMsg.append(request.getParameter("payeeIFSC")).append("|"); reqMsg.append(request.getParameter("payeeAadharNo")).append("|"); reqMsg.append(request.getParameter("payeeMobNo")).append("|"); reqMsg.append(request.getParameter("payeeVirtualAdd")).append("|"); reqMsg.append(request.getParameter("subMerchantID")).append("|"); reqMsg.append(request.getParameter("whiteListAcc")).append("|"); reqMsg.append(request.getParameter("payeeMmid")).append("|"); reqMsg.append(request.getParameter("refURL")).append("|"); reqMsg.append(request.getParameter("transferType")).append("|"); reqMsg.append(request.getParameter("payeeName")).append("|"); reqMsg.append(request.getParameter("payeeAddress")).append("|"); reqMsg.append(request.getParameter("payeeEmail")).append("|"); reqMsg.append(request.getParameter("payerAccNo")).append("|"); reqMsg.append(request.getParameter("payerIFSC")).append("|"); reqMsg.append(request.getParameter("payeeMobNo")).append("|"); reqMsg.append(request.getParameter("PAYYE VPA TYPE")).append("|"); reqMsg.append(request.getParameter("addField1")).append("|"); reqMsg.append(request.getParameter("addField2")).append("|"); reqMsg.append(request.getParameter("addField3")).append("|"); reqMsg.append(request.getParameter("addField4")).append("|"); reqMsg.append(request.getParameter("addField5")).append("|"); reqMsg.append(request.getParameter("addField6")).append("|"); reqMsg.append(request.getParameter("addField7")).append("|"); reqMsg.append(request.getParameter("addField8")).append("|"); reqMsg.append(request.getParameter("addField9")).append("|"); reqMsg.append(request.getParameter("addField10")); UPI000000000001|20160811192127|Test|1|INR|P2P|PAY|1234|2016:07:28 09:32:54|000390100000101|YESB0000001|269276297654|919595989586| [rohit@yesb|UPI000000000202|000390100000303|9485624|](mailto:rohit@yesb%7CUPI000000000202%7C000390100000303%7C9485624%7Chttp://npci.org%7CUPI%7CTEST1%7CVIKHROLI)http://npci.org|UPI|TES [T1|VIKHROLI](mailto:rohit@yesb%7CUPI000000000202%7C000390100000303%7C9485624%7Chttp://npci.org%7CUPI%7CTEST1%7CVIKHROLI) WEST|TEST1@MINDGATE.IN|269276297658|

YESB0000001|919595989586|AADHAR|||NA|NA

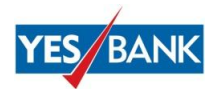

## Response Parameters

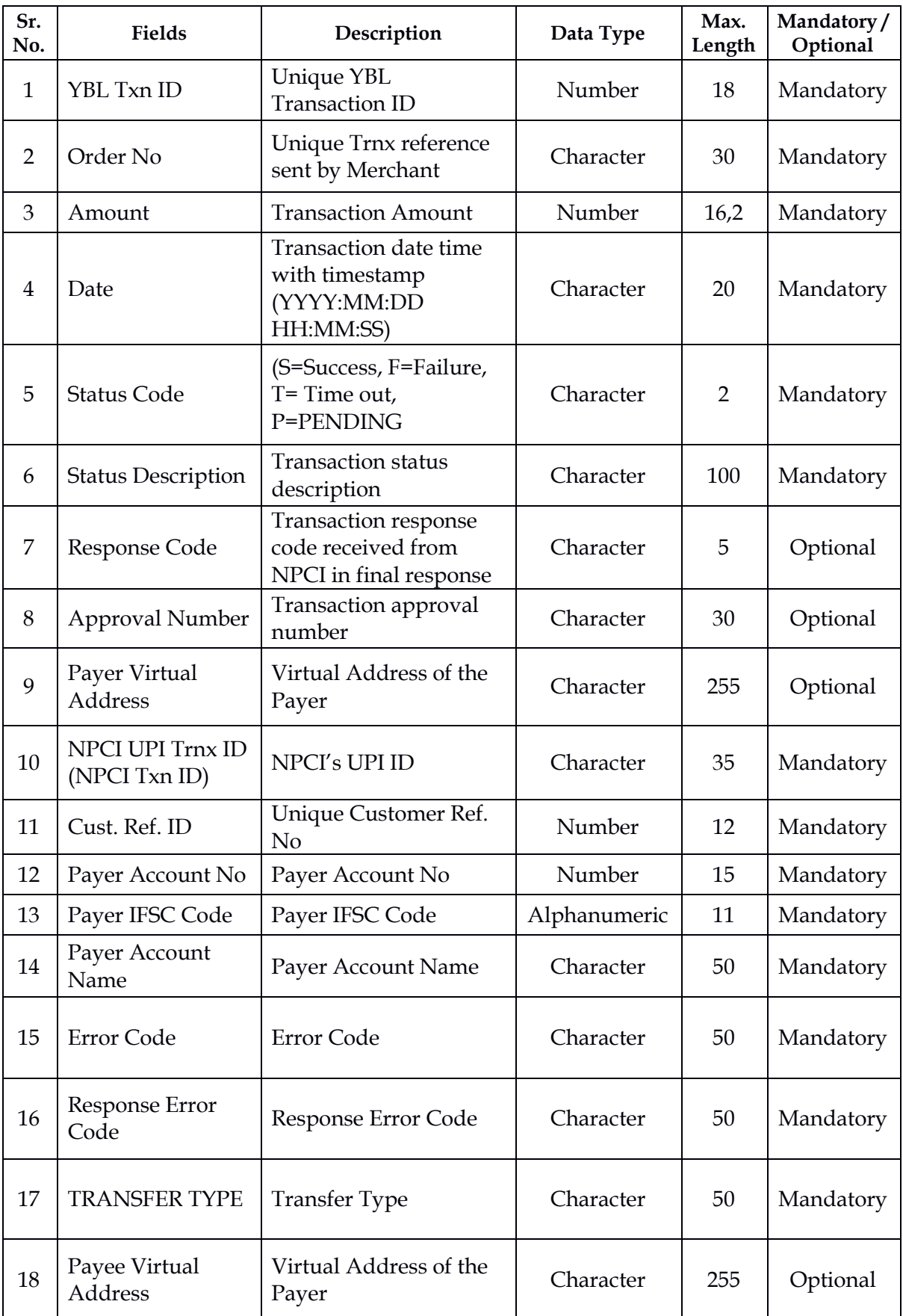

*Confidential Document of YES BANK LIMITED 8*

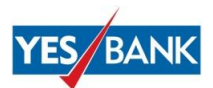

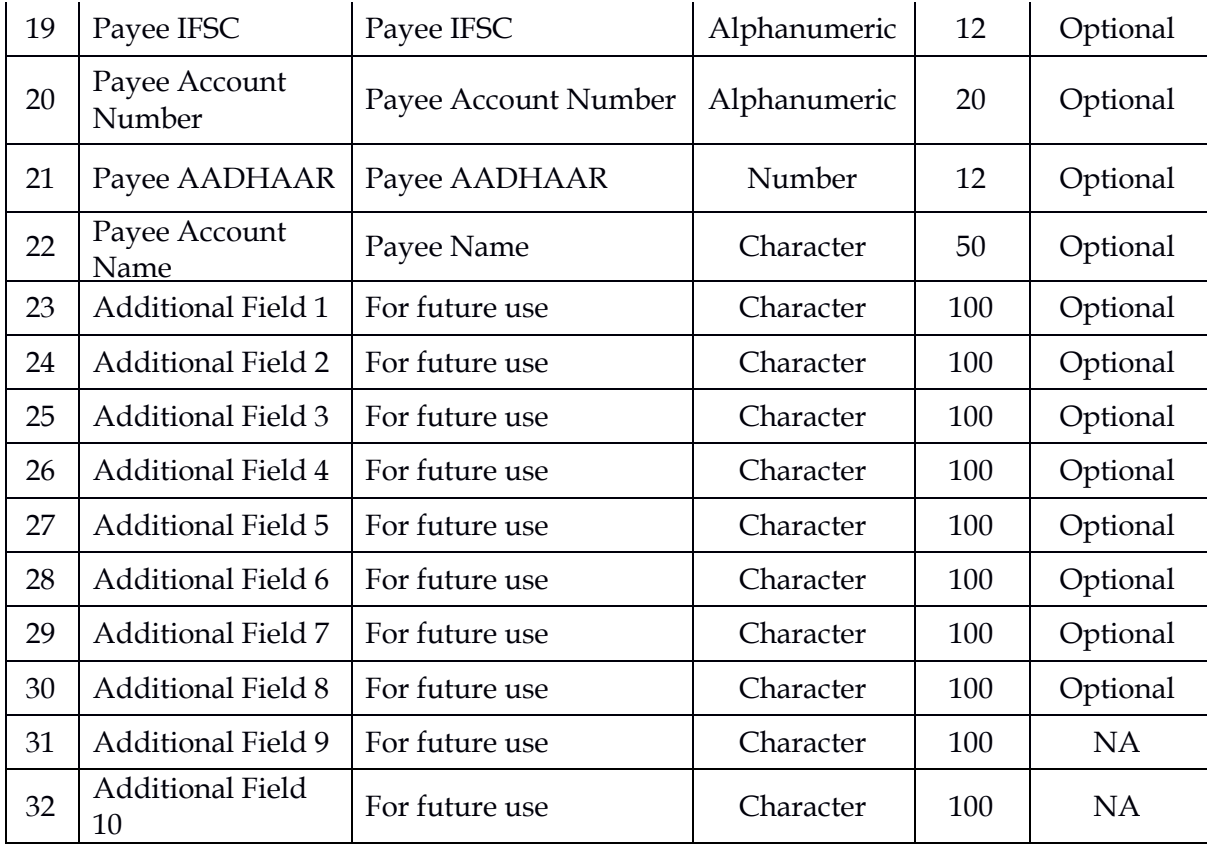

```
YBLREFNO|ORDERNO|AMOUNT|DATE|STATUSCODE|STATUSDESC|RESPCODE|APPROVALNU
M|PRFVADDR|TXNID|RRN|PRACCNO|PRIFSC|PRACCNAME|ERRORCODE 
|RESPERRORCODE|TRANSFERTYPE|PYFVADDR|PYIFSCCODE|PYACCNO|PUAADHAR|PYACC
NAME|ADD1|ADD2|ADD3|ADD4|ADD5|ADD6|ADD7|ADD8|ADD9|ADD10
```

```
String mid = request.getParameter("mid");
out.print("Request Message : " + reqMsg.toString());
String encKey = request.getParameter("encKey");
JSONObject jsonObject = new JSONObject();
UPISecurity upisecurity= new UPISecurity();
jsonObject.put("requestMsg", 
upisecurity.getMerchantEncryptValue(reqMsg.toString(),encKey ));
jsonObject.put("pgMerchantId", mid);
String reMsg = jsonObject.toString();
out.print("\n Request Message" + jsonObject.toString());
String result = 
CommonUtil.postData("https://upiuat.yesbank.in:8443/upi/
mePayServerReq", reMsg);
System.out.println("Result:" + result);
UPISecurity upisecurity1= new UPISecurity();
String resMsg = upisecurity1.getMerchantDecryptValue(result, encKey);
out.print("Response : " + resMsg); 
76786876876|86137503313|100.00|2016:07:28 
09:32:54|S|SUCCESS|00|123456677|Tarun@yesb|YESB38A1AF0B2B2B601CE055000
00000000|769876897654|5454647|000390100000202|YESB0000009|Tarun| 
rohit@yesb|YESB0000001|000390100000303|769876897654|ROHIT||||||||||NA|
NA
```
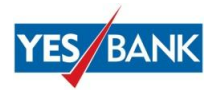

## <span id="page-9-0"></span>**6. Collect Initiate API**

This API facilitates the merchant to initiate Collect Requests based on VPA/UPI ID.

## Request Parameters

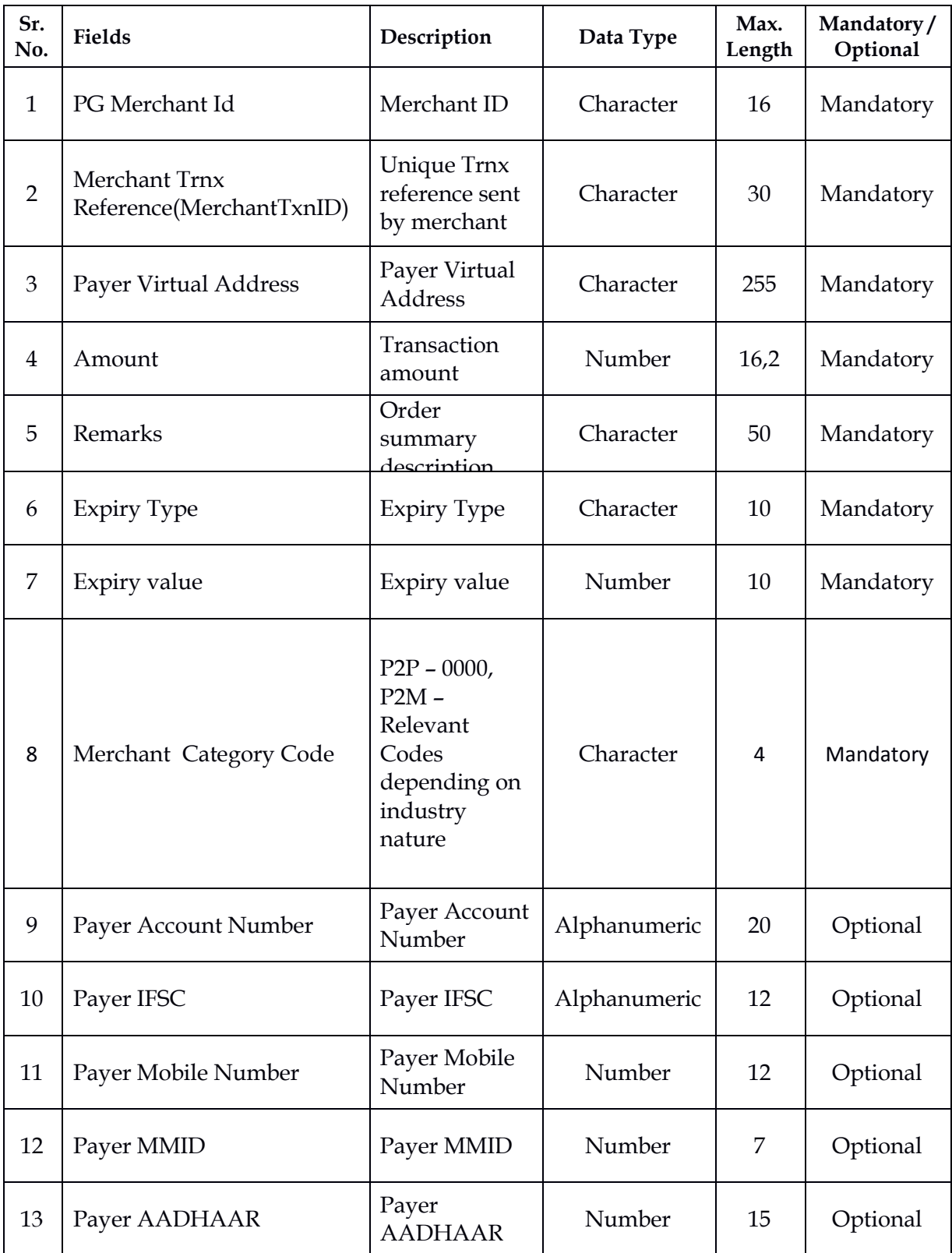

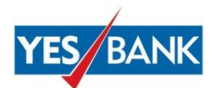

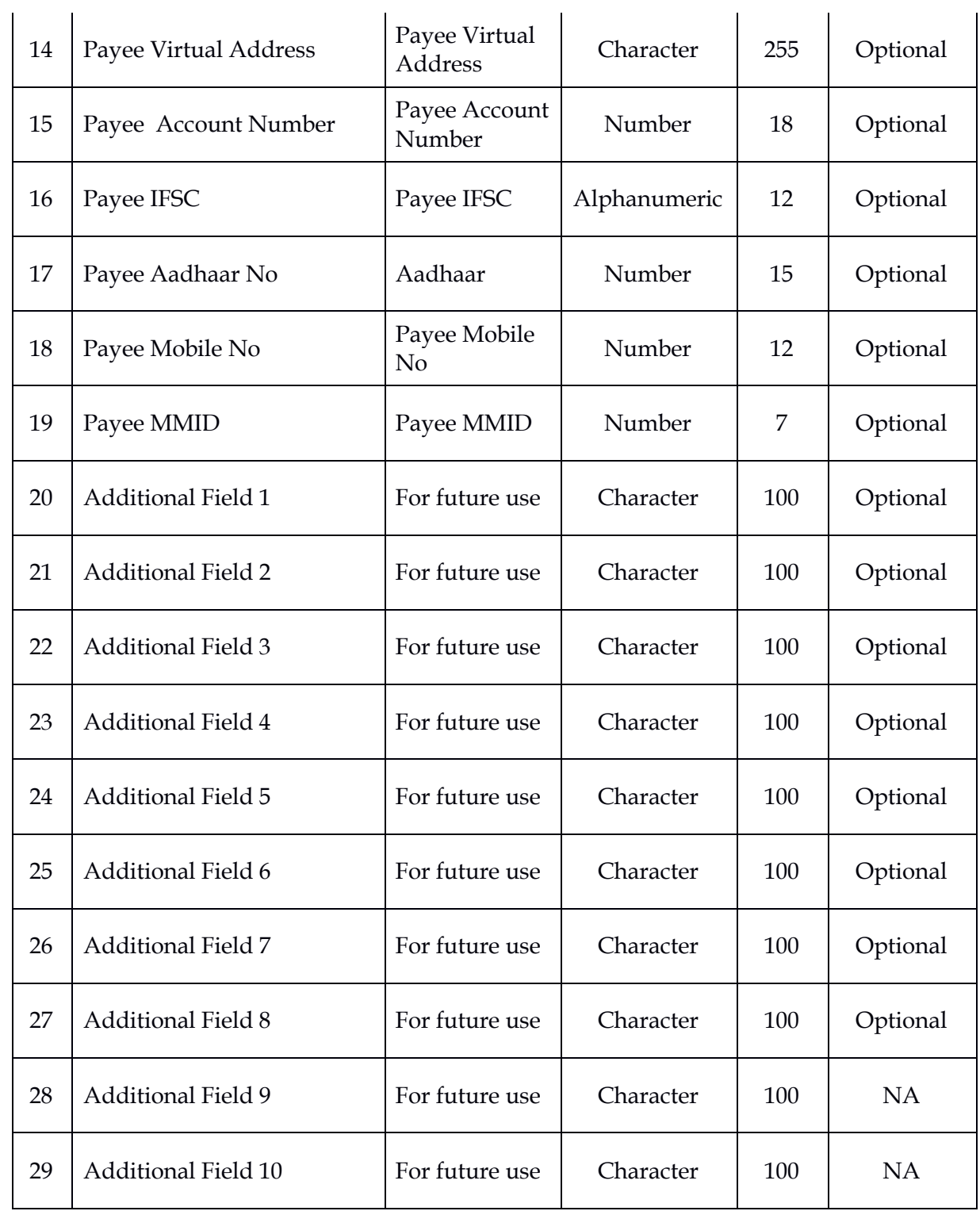

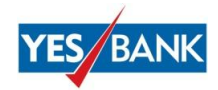

```
PGMerchantId|Merchant Trnx Reference (OrderNo) 
|PayerVA|Amount|Remarks|expType|expValue|MCC| payer acc no | payer 
ifsc|Payer MobNumber|PayerMMID|Payer AADHAR |payee VA|payee acc no 
|payee ifsc |payee AADHAAR NO| Payee MobNumber|payee 
mmid|add1|add2|add3|add4|add5|add6|add7|add8|add9|add10
StringBuilder reqMsg = new StringBuilder();
reqMsg.append(request.getParameter("mid")).append("|"); 
reqMsg.append(request.getParameter("hdnOrderID")).append("|");
reqMsg.append(request.getParameter("payerVirtualAdd")).append("|");
reqMsg.append(request.getParameter("trnAmt")).append("|");
reqMsg.append(request.getParameter("trnRemarks")).append("|");
reqMsg.append(request.getParameter("expiryType")).append("|"); 
reqMsg.append(request.getParameter("expiryValue")).append("|");
reqMsg.append(request.getParameter("mcccode")).append("|"); 
reqMsg.append(request.getParameter("payerAccNo")).append("|");
reqMsg.append(request.getParameter("payerIFSC")).append("|");
reqMsg.append(request.getParameter("payerMobNo")).append("|");
reqMsg.append(request.getParameter("payerMMID")).append("|");
reqMsg.append(request.getParameter("payerAadharNo")).append("|");
reqMsg.append(request.getParameter("payeeVirtualAdd")).append("|");
reqMsg.append(request.getParameter("payeeAccNo")).append("|");
reqMsg.append(request.getParameter("payeeIFSC")).append("|");
reqMsg.append(request.getParameter("payeeAadharNo")).append("|");
reqMsg.append(request.getParameter("payeeMobNo")).append("|");
reqMsg.append(request.getParameter("payeeMmid")).append("|"); 
reqMsg.append(request.getParameter("addField1")).append("|");
reqMsg.append(request.getParameter("addField2")).append("|");
reqMsg.append(request.getParameter("addField3")).append("|");
reqMsg.append(request.getParameter("addField4")).append("|");
reqMsg.append(request.getParameter("addField5")).append("|");
reqMsg.append(request.getParameter("addField6")).append("|");
reqMsg.append(request.getParameter("addField7")).append("|");
reqMsg.append(request.getParameter("addField8")).append("|");
reqMsg.append(request.getParameter("addField9")).append("|");
reqMsg.append(request.getParameter("addField10")); 
UPI000000000001|100|jagjeet@yesb|510|TEST|NA|12|1234|000390100000202|Y
ESB0000009|919595989586|9485624|769876897654|rohit@yesb|00039010000010
1|YESB0000001|269276297654|919595989586|9485831|NA|NA|NA|NA|NA|NA|NA|N
A|NA|NA
```
Response Parameters

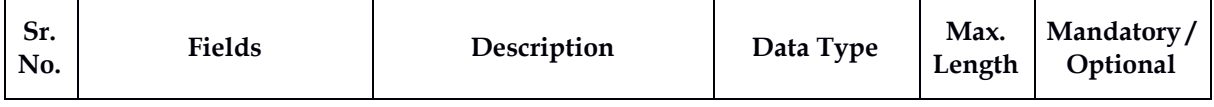

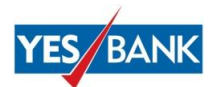

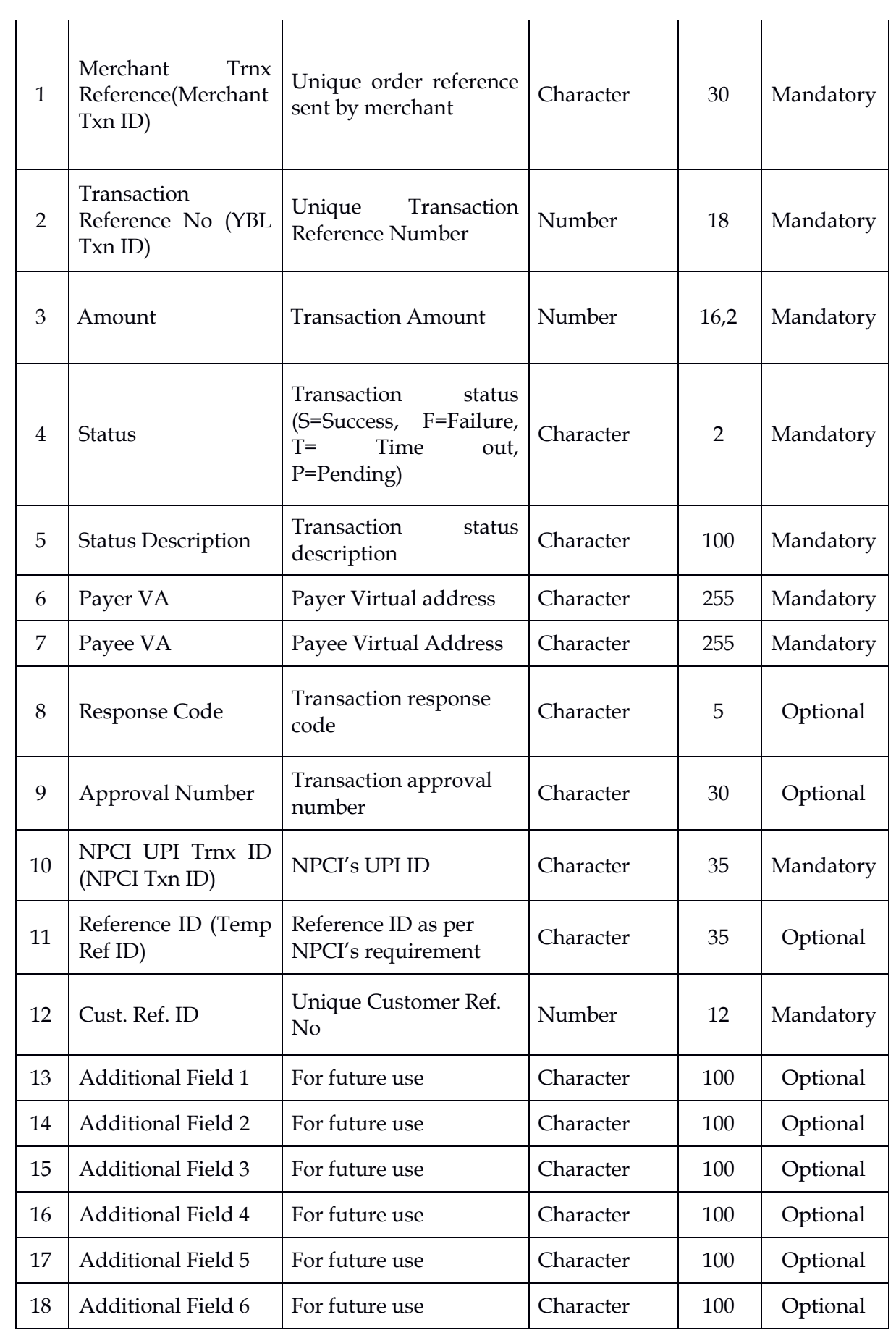

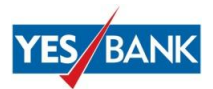

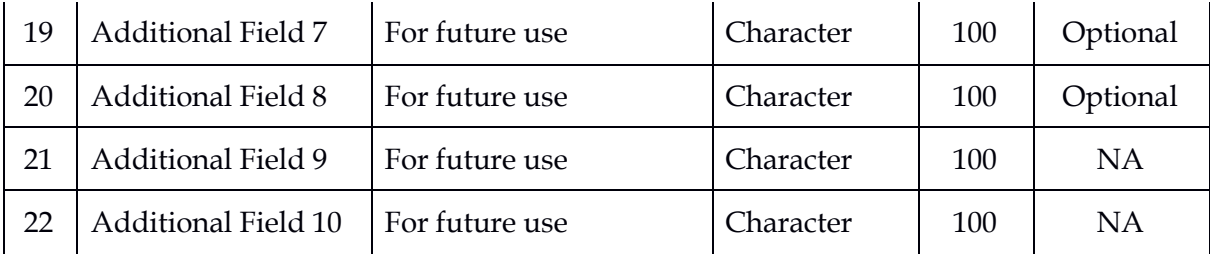

```
Merchant Txn ID(Order ID)|YBL 
txnid|amount|status|statusdesc|payerVA|payee VA |response 
code|approvalnumber|UPItranid|refid|cust ref 
id||add1|add2|add3|add4|add5|add6|add7|add8|add9|add10
String mid=request.getParameter("mid");
out.print("Request Message : " + reqMsg.toString());
String encKey=request.getParameter("encKey");
JSONObject jsonObject = new JSONObject();
UPISecurity upisecurity= new UPISecurity();
jsonObject.put("requestMsg", 
upisecurity.getMerchantEncryptValue(reqMsg.toString(),encKey));
jsonObject.put("pgMerchantId", mid);
out.print("\n Request Message "+ jsonObject.toString());
String reMsg = jsonObject.toString();
String result = 
CommonUtil.postData("https://upiuat.yesbank.in:8443/upi/ \
meTransCollectSvc", reMsg) ;
UPISecurity upiSecurity = new UPISecurity();
String resMsg = upiSecurity.getMerchantDecryptValue(result, encKey);
out.print("\n Response : "+ resMsg);
20160728111155|76786876876|100.00|S|SUCCESS|rohit@yesb|jagjeet@yesb|00
|123456677| 
YESB38A1AF0B2B2B601CE05500000000000|769876897654|5454647||||NA|NA
```
## <span id="page-13-0"></span>**7. Transaction Status Enquiry API**

This API allows the Merchant to check the current status of a transaction.

#### Request Parameters

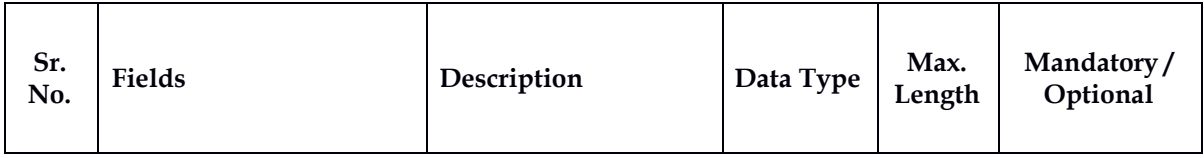

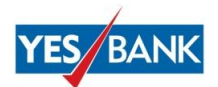

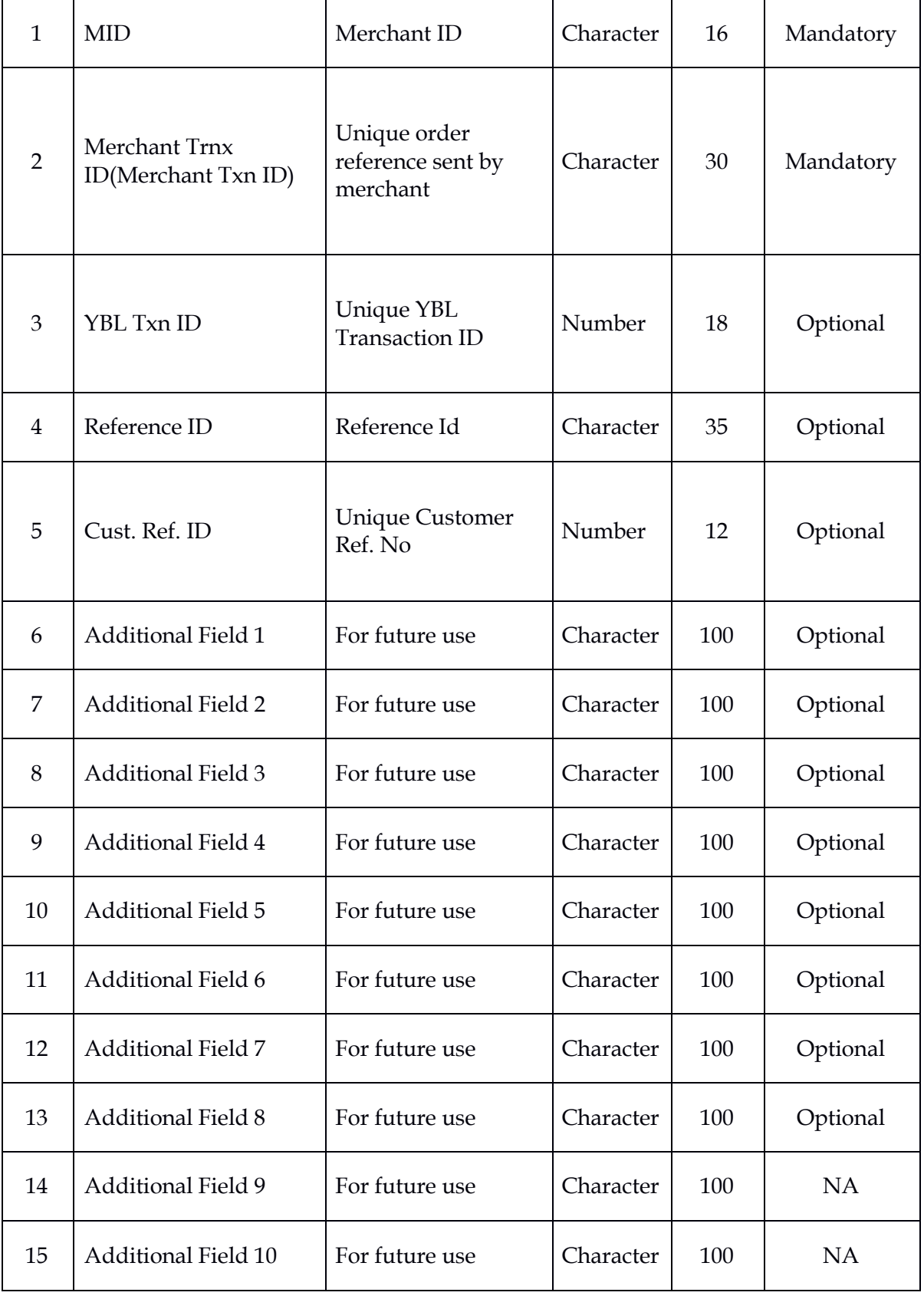

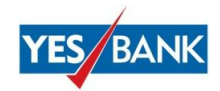

```
PGMerchantId|MerchantTxn ID(Order ID)|YBL TxnID|ReferenceId|Cust Ref 
ID|add1|add2|add3|add4|add5|add6|add7|add8|add9|add10
StringBuilder reqMsg = new StringBuilder();
reqMsg.append(request.getParameter("mid")).append("|");
reqMsg.append(request.getParameter("hdnOrderID")).append("|");
reqMsg.append(request.getParameter("yblTXNID")).append("|"); 
reqMsg.append(request.getParameter("refID")).append("|");
reqMsg.append(request.getParameter("custRefNo")).append("|"); 
reqMsg.append(request.getParameter("addField1")).append("|");
reqMsg.append(request.getParameter("addField2")).append("|");
reqMsg.append(request.getParameter("addField3")).append("|");
reqMsg.append(request.getParameter("addField4")).append("|");
reqMsg.append(request.getParameter("addField5")).append("|");
reqMsg.append(request.getParameter("addField6")).append("|");
reqMsg.append(request.getParameter("addField7")).append("|");
reqMsg.append(request.getParameter("addField8")).append("|");
reqMsg.append(request.getParameter("addField9")).append("|");
reqMsg.append(request.getParameter("addField10"));
YESB000000000086|20160728111155|12345|769876897654|5454647|||||||||NA|
```
NA

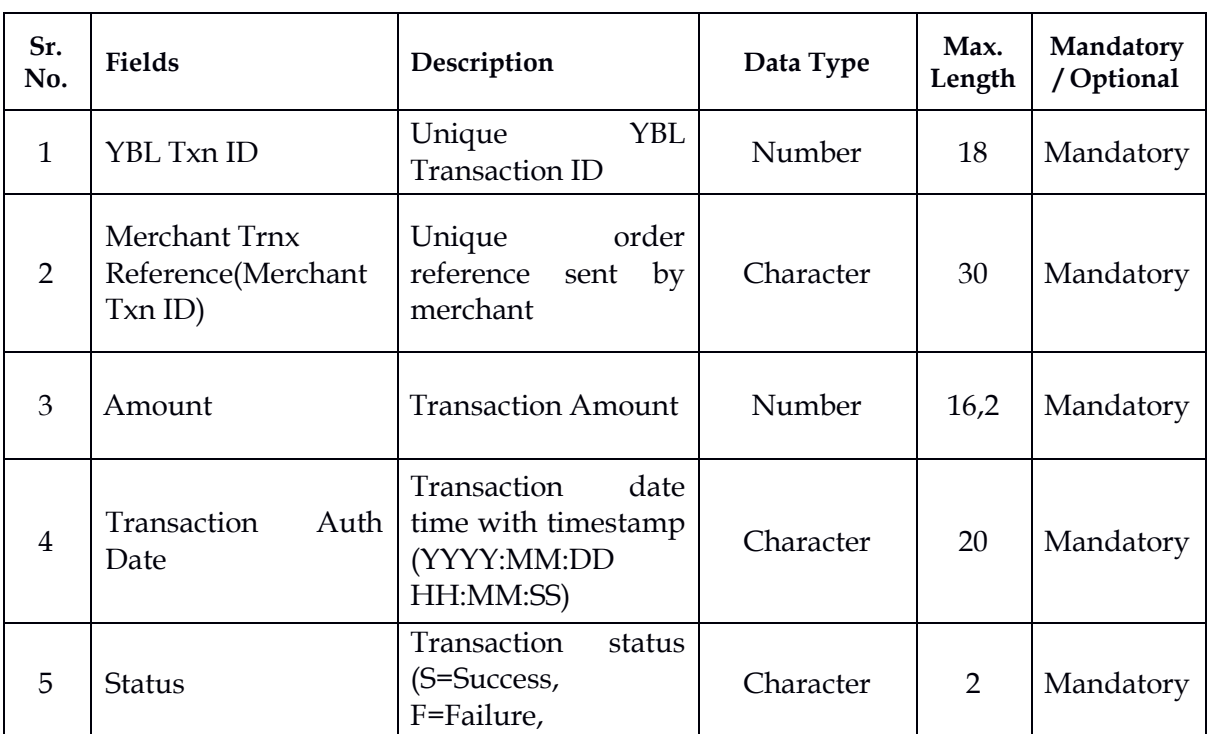

P<sub>p</sub> n<sub>d</sub> the T<sub>ime</sub>

#### Response Parameters

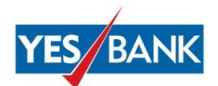

l.

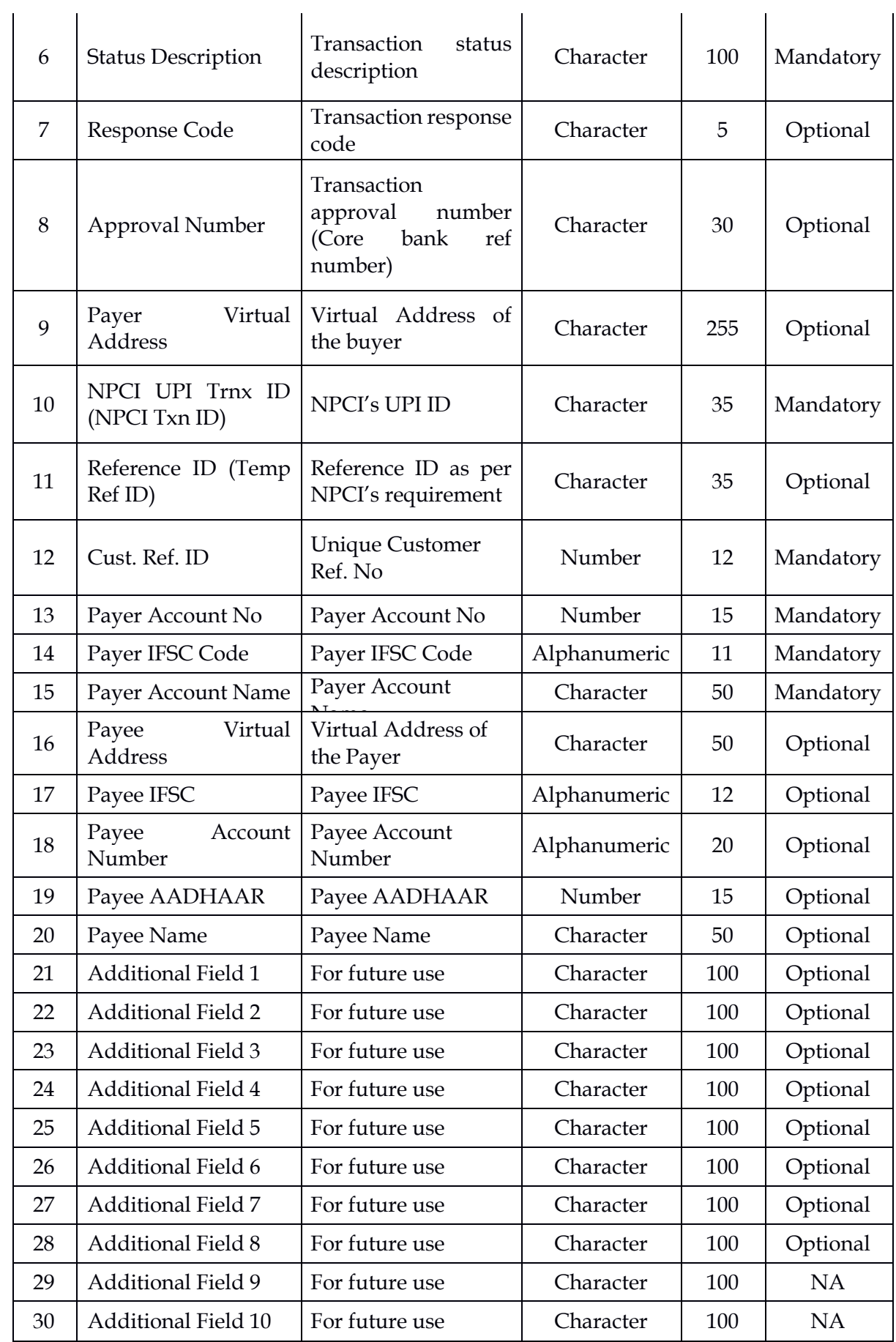

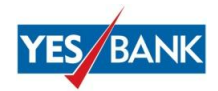

```
YBL TxnID|MerchantTxn ID(Order Id)|Amount|Txn Auth 
Date|status|statusdesc|respcode|approvalno|payerVA|NPCItxnid|referance
id|CustRefid | payer acc no | payer ifsc|Payer acc name| payee VA 
|payee ifsc| payee acc no | payee AADHAAR NO|payee name 
|add1|add2|add3|add4|add5|add6|add7|add8|add9|add10
String mid = request.getParameter("mid");
out.print("Request Message : " + reqMsg.toString());
String encKey = request.getParameter("encKey");
JSONObject jsonObject = new JSONObject();
UPISecurity upisecurity= new UPISecurity();
jsonObject.put("requestMsg", 
upisecurity.getMerchantEncryptValue(reqMsg.toString(),encKey));
jsonObject.put("pgMerchantId", mid);
out.print("\n Request Message " + jsonObject.toString());
String reMsg = jsonObject.toString();
String result = 
CommonUtil.postData("https://upiuat.yesbank.in:8443/upi/
      meTransStatusQuery", reMsg);
UPISecurity upiSecurity1 = new UPISecurity();
String resMsg = upiSecurity1.getMerchantDecryptValue(result, encKey);
out.print("\n Response : " + resMsg);
76786876876|20160728111155|100.00|2016:07:28 
09:32:54|S|SUCCESS|00|767676878787|rohit@yesb| 
YESB38A1AF0B2B2B601CE05500000000000 |54654654|5454647|000390100000202| 
YESB0000009|ROHIT|Tarun@yesb|YESB0000001|000390100000203|769876897654|
Tarun||||||NA|NA
```
## <span id="page-17-0"></span>**8. Refund API**

This API is to be called whenever a UPI refund request is initiated. This service is applicable to the Merchants who wish to initiate the refund amount to customer. The Merchant's YES Bank Account will be debited for such transactions. Only UPI based payment is supported.

#### Request Parameters

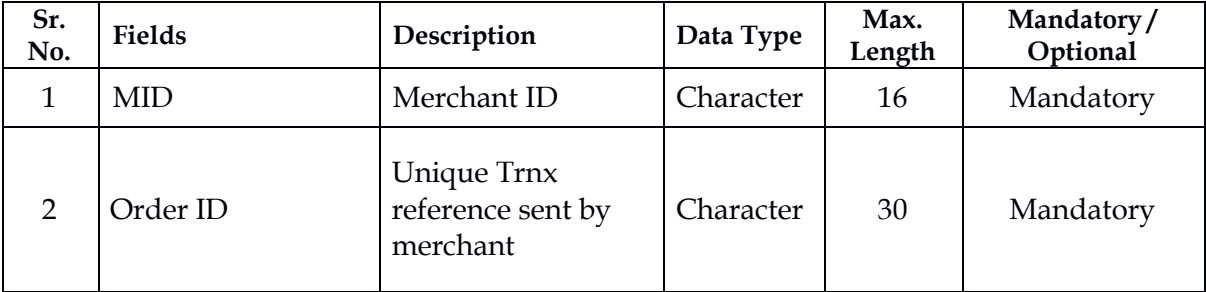

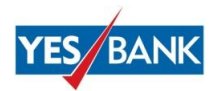

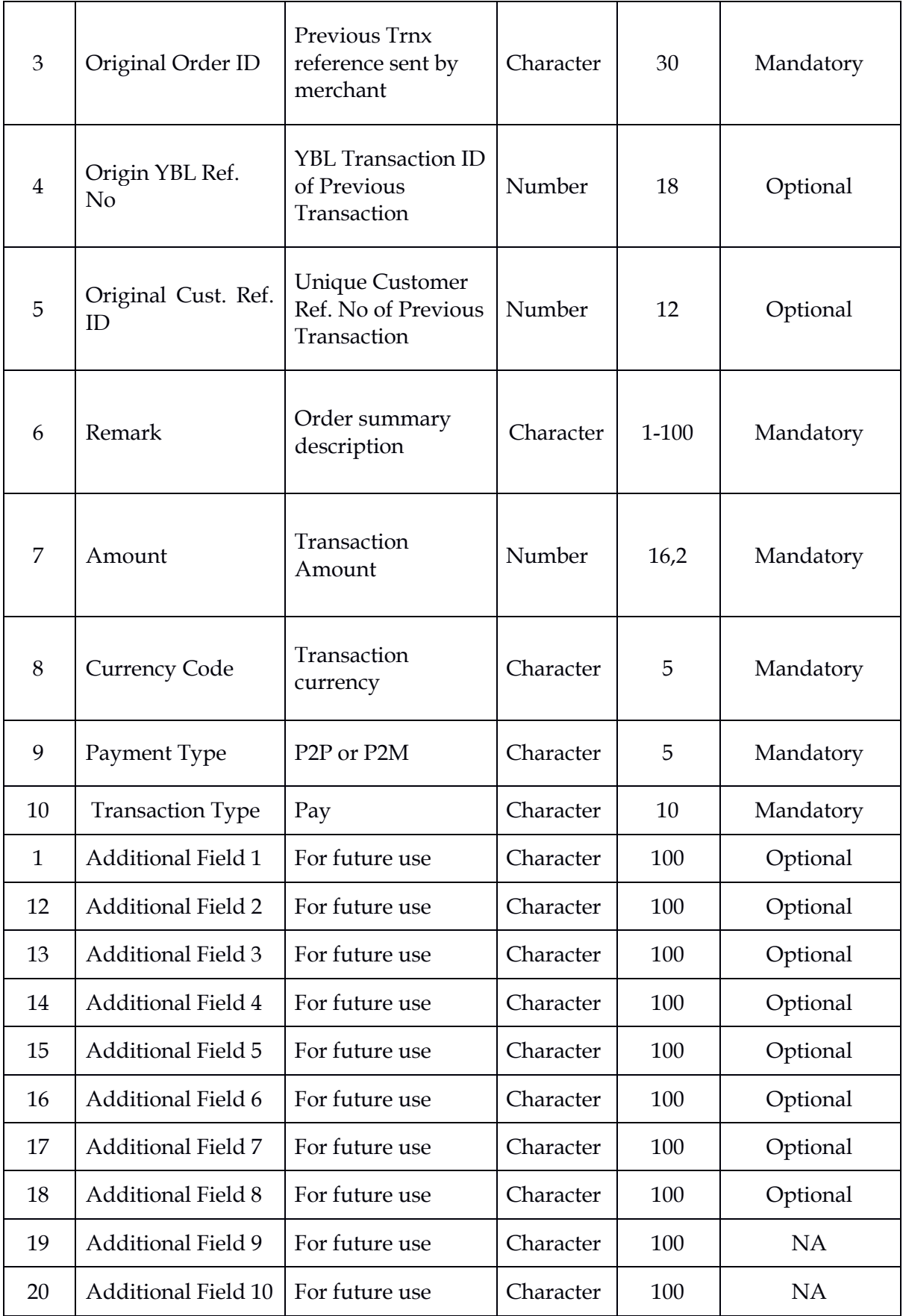

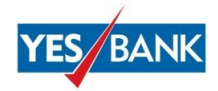

**Request:**

```
StringBuilder reqMsg = new StringBuilder();
reqMsg.append(request.getParameter("mid")).append("|");
reqMsg.append(request.getParameter("hdnOrderID")).append("|");
reqMsg.append(request.getParameter("OrgOrderNo")).append("|");
reqMsg.append(request.getParameter("OrgTrnRefNo")).append("|");
reqMsg.append(request.getParameter("OrgCustRefNo")).append("|");
reqMsg.append(request.getParameter("remark")).append("|");
reqMsg.append(request.getParameter("amount")).append("|");
reqMsg.append(request.getParameter("currCode")).append("|");
reqMsg.append(request.getParameter("paymentType")).append("|");
reqMsg.append(request.getParameter("txnType")).append("|");
reqMsg.append(request.getParameter("addField1")).append("|");
reqMsg.append(request.getParameter("addField2")).append("|");
reqMsg.append(request.getParameter("addField3")).append("|");
reqMsg.append(request.getParameter("addField4")).append("|");
reqMsg.append(request.getParameter("addField5")).append("|");
reqMsg.append(request.getParameter("addField6")).append("|");
reqMsg.append(request.getParameter("addField7")).append("|");
reqMsg.append(request.getParameter("addField8")).append("|");
reqMsg.append(request.getParameter("addField9")).append("|");
reqMsg.append(request.getParameter("addField10"));
/* PGMERCHANT ID |Merchant Ref No (ORDER ID)| ORIGINAL ORDER ID | 
ORIGINAL YBLREFNO|ORIGINAL CUSTREFNO | REMARK|AMOUNT |CURRCY CODE | 
PAYMENT TYPE | TRANSA TYPE | ADD1 | ADD2 | ADD3 | ADD4 | ADD5 | ADD6 | 
ADD7 | ADD8 | ADD9 | ADD10 */
```

```
UPI000000000001|20160811192127|20160811192158|42565|451236789654|Test|
1|INR|P2P|PAY|||||||||NA|NA
```
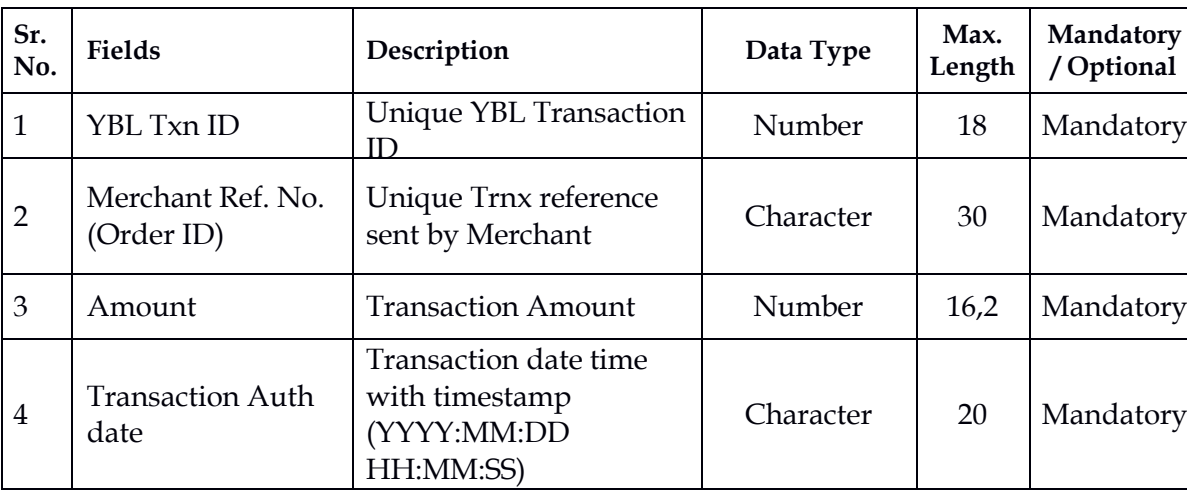

#### Response Parameters

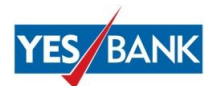

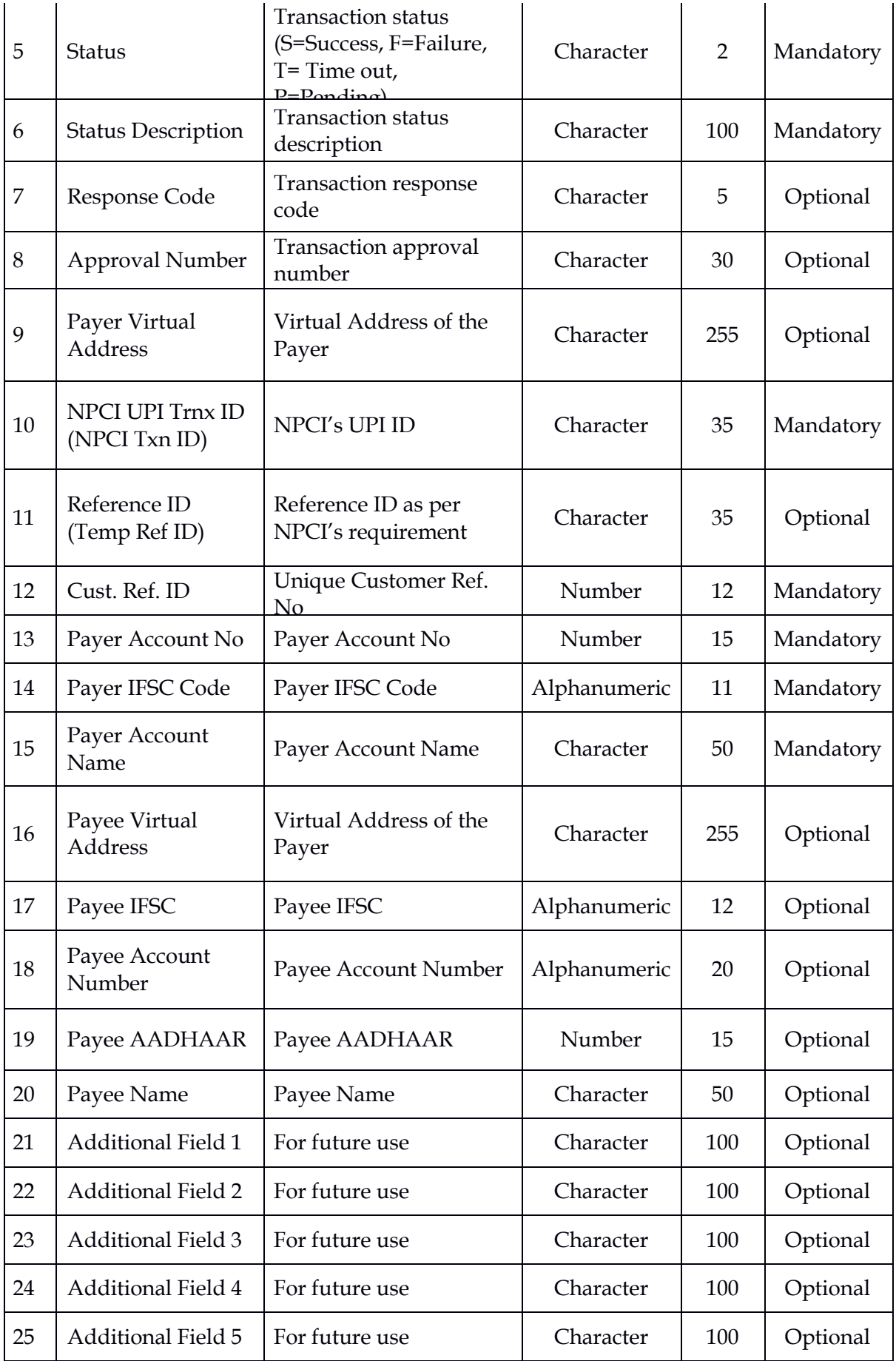

*Confidential Document of YES BANK LIMITED 21*

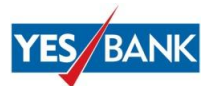

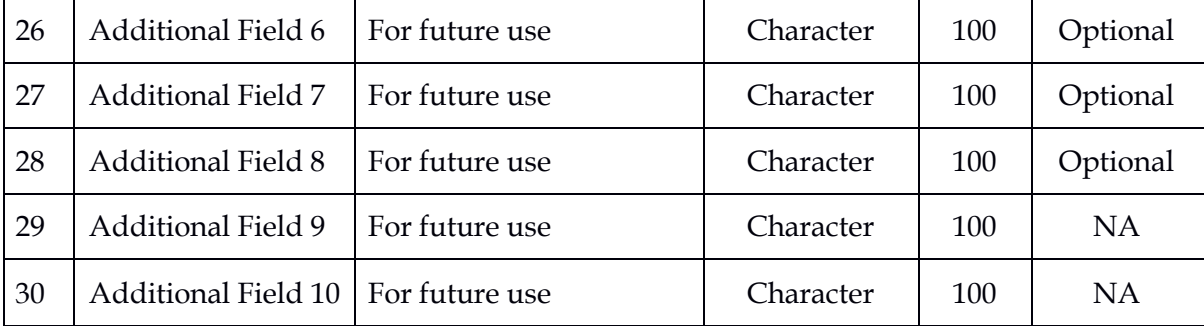

#### **Pay Response:**

```
YBL txnid|Merchantrefno(Order ID)|amount|Txn Auth
Date|status|statusdesc|respcode|approvalno|payerVA|txnid|referanceid|c
ustrefid|payeraccno|payerifsc |payer name | Payee VPA| Payee IFSC| 
Payee Ac No|Payee AADHAR |Payee 
Name|add1|add2|add3|add4|add5|add6|add7|add8|add9|add10
String mid = request.getParameter("mid");
out.print("Request Message : " + reqMsg.toString());
String encKey = request.getParameter("encKey");
JSONObject jsonObject = new JSONObject();
UPISecurity upisecurity= new UPISecurity();
jsonObject.put("requestMsg", 
upisecurity.getMerchantEncryptValue(reqMsg.toString(),encKey ));
jsonObject.put("pgMerchantId", mid);
String reMsg = jsonObject.toString();
out.print("\n Request Message" + jsonObject.toString());
String result = 
CommonUtil.postData("https://upiuat.yesbank.in:8443/upi/
mePayServerReq", reMsg) ;
System.out.println("Result:" + result);
UPISecurity upisecurity1= new UPISecurity();
String resMsg = upisecurity1.getMerchantDecryptValue(result, encKey);
out.print("Response : " + resMsg);
12345|86137503313|100.00|2016:07:28 
09:32:54|S|SUCCESS|00|123456677|rohit@yesb|YESB38A1AF0B2B2B601CE055000
00000000|769876897654|5454647|005671235465454|YESB0000001|ROHIT|vadvie
l@yesb|YESB0000001|005671235465455|345343345666|Vadivel|||||||||NA|NA
```
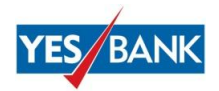

## <span id="page-22-0"></span>**9. Merchant Callback API**

This is a Call back URL API that helps merchant to receive the transaction status from YES Bank UPI server. It helps merchant to receive the transaction status (collect initiation request) from YES Bank's UPI server. It also helps Merchant to receive the transaction status from YES Bank's UPI server when the customer initiates the transaction through any UPI App and uses Merchant VPA to initiate the Push payment. This is the outbound API call from YES Bank to the Merchant.

## Example of Merchant URL:

**[https://www.merchant.com/upi/callBackP2MRes?meRes=](https://www.merchant.com/upi/callBackP2MRes?meRes=1AD4F41171F0EA0C24A91CA5FA5807CD8704BAF9BA2DBBBF681F221240E92CF1A2DA364516E964C2221C54AF2E703BF06131916DB00CA032FD74B15F902995F07EF7B1FDDD6DADBEA205846926D7DAFBB6996821DAAF01122932F255CC70DB4B8FEBFCD188F7316B7997A4B3695BB45C041228D458BFE7AF6014168A93278BB3)**1AD4F41171F0EA0C24A91CA5F [A5807CD8704BAF9BA2DBBBF681F221240E92CF1A2DA364516E964C2221C54AF2E703BF06](https://www.merchant.com/upi/callBackP2MRes?meRes=1AD4F41171F0EA0C24A91CA5FA5807CD8704BAF9BA2DBBBF681F221240E92CF1A2DA364516E964C2221C54AF2E703BF06131916DB00CA032FD74B15F902995F07EF7B1FDDD6DADBEA205846926D7DAFBB6996821DAAF01122932F255CC70DB4B8FEBFCD188F7316B7997A4B3695BB45C041228D458BFE7AF6014168A93278BB3) [131916DB00CA032FD74B15F902995F07EF7B1FDDD6DADBEA205846926D7DAFBB6996821](https://www.merchant.com/upi/callBackP2MRes?meRes=1AD4F41171F0EA0C24A91CA5FA5807CD8704BAF9BA2DBBBF681F221240E92CF1A2DA364516E964C2221C54AF2E703BF06131916DB00CA032FD74B15F902995F07EF7B1FDDD6DADBEA205846926D7DAFBB6996821DAAF01122932F255CC70DB4B8FEBFCD188F7316B7997A4B3695BB45C041228D458BFE7AF6014168A93278BB3) [DAAF01122932F255CC70DB4B8FEBFCD188F7316B7997A4B3695BB45C041228D458BFE7AF](https://www.merchant.com/upi/callBackP2MRes?meRes=1AD4F41171F0EA0C24A91CA5FA5807CD8704BAF9BA2DBBBF681F221240E92CF1A2DA364516E964C2221C54AF2E703BF06131916DB00CA032FD74B15F902995F07EF7B1FDDD6DADBEA205846926D7DAFBB6996821DAAF01122932F255CC70DB4B8FEBFCD188F7316B7997A4B3695BB45C041228D458BFE7AF6014168A93278BB3) [6014168A93278BB3](https://www.merchant.com/upi/callBackP2MRes?meRes=1AD4F41171F0EA0C24A91CA5FA5807CD8704BAF9BA2DBBBF681F221240E92CF1A2DA364516E964C2221C54AF2E703BF06131916DB00CA032FD74B15F902995F07EF7B1FDDD6DADBEA205846926D7DAFBB6996821DAAF01122932F255CC70DB4B8FEBFCD188F7316B7997A4B3695BB45C041228D458BFE7AF6014168A93278BB3)

Please note the below:

- a) YES Bank will require a TAT of 4 working days for UAT and Production both to whitelist Merchant URL
- b) Only HTTPS with Port 443 will be supported for the URLs

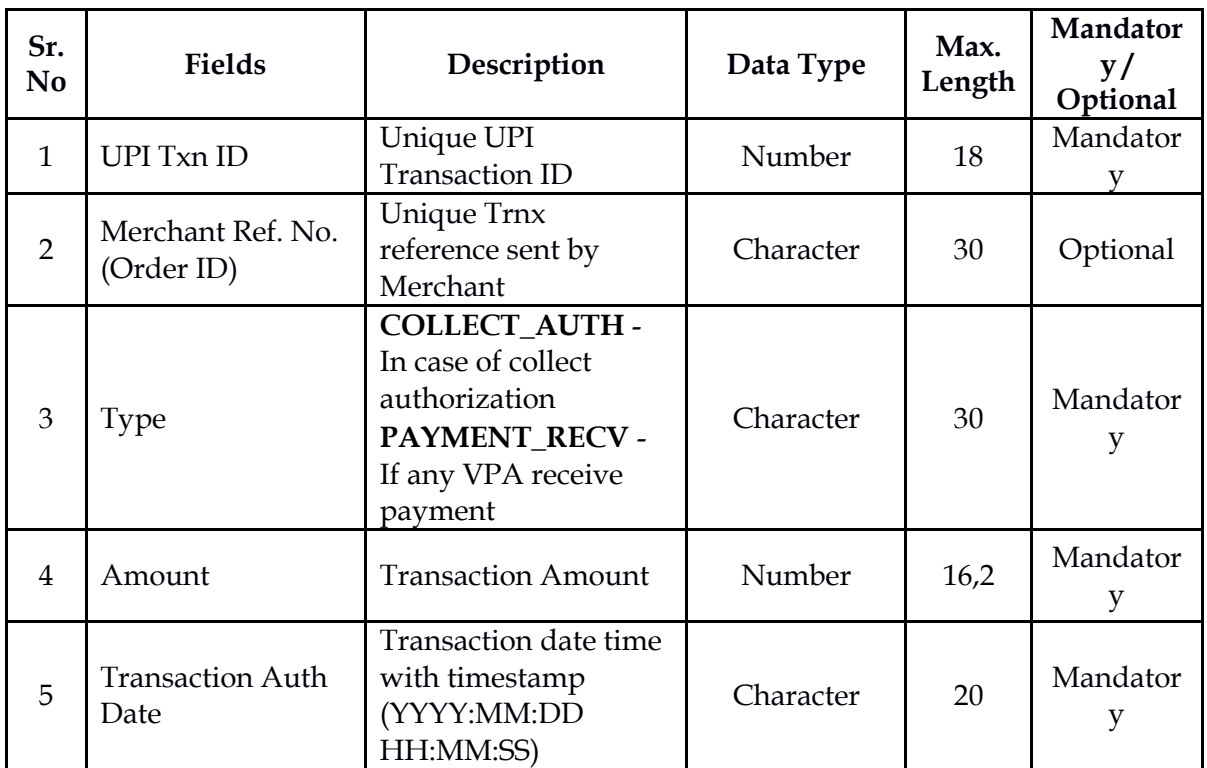

Response Parameters

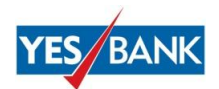

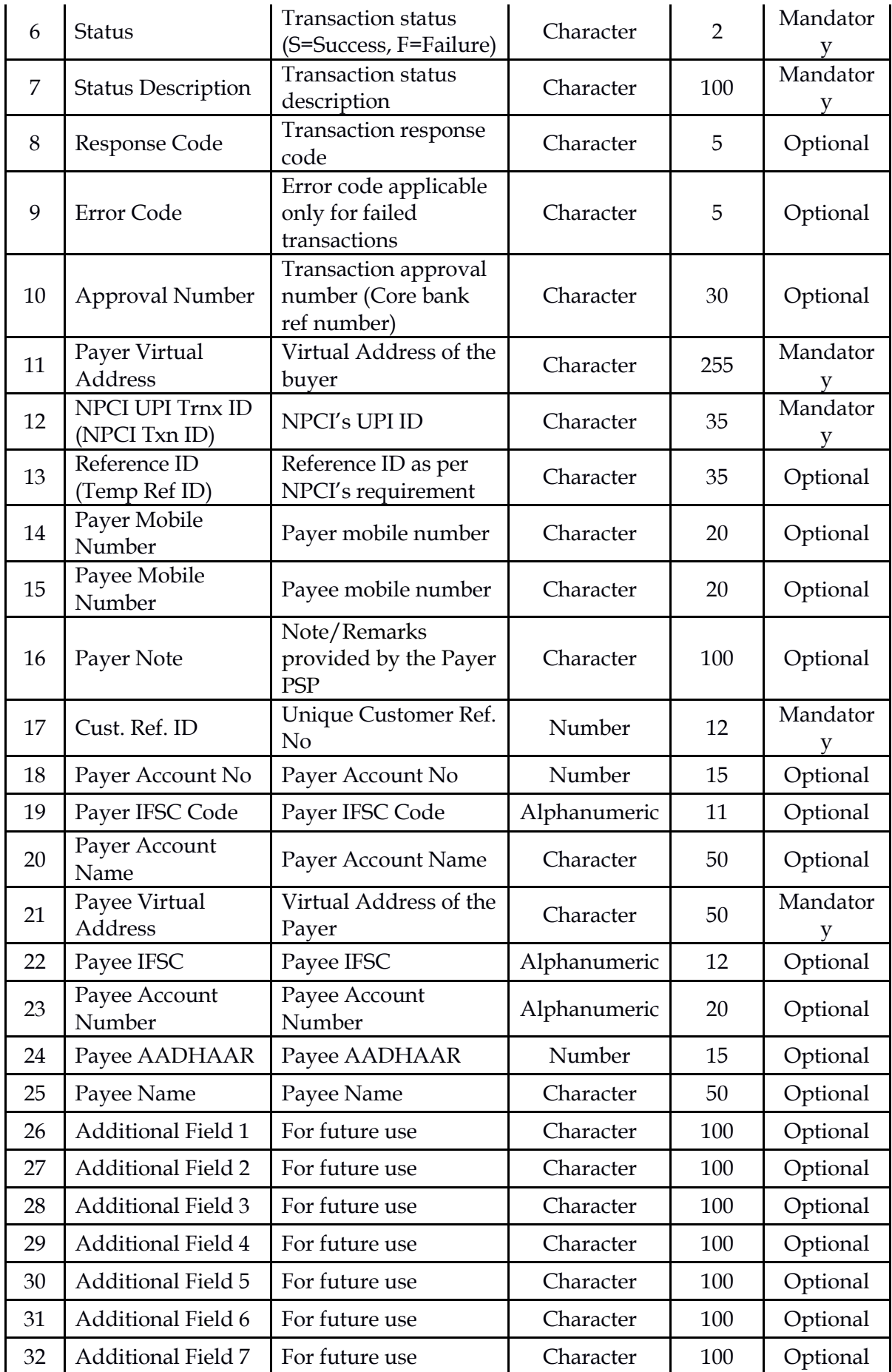

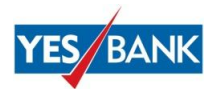

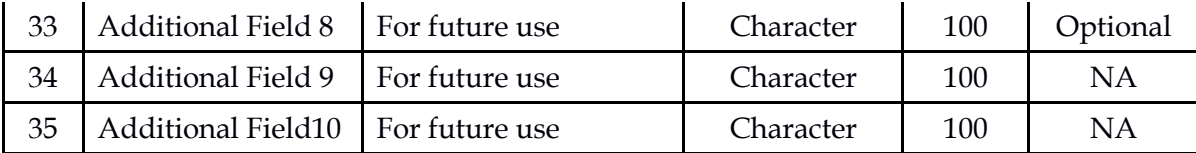

- Payment Received to VPA notification will only work for successful transactions
- Payer Account details will not come in case the Collect request is rejected

### **Response:**

```
12345|YBLUPI12345|COLLECT_AUTH|200.00|2017:03:16
07:05:04|S|Transaction 
Success|00|00|123456|rahul@yesb|YESB5ZS8C0F9994F87CDE09900000000000
|NA|NA|NA|NA|707510000000|XXXXXX9999|YESB0000002|RAHUL AGRAWAL 
|testybl@yesb|YESB0000001|XXXXXX8888|NA|Testcallback|NA|NA|NA|NA|NA
|NA|NA|NA|NA|NA
```
## <span id="page-24-0"></span>**10. Validate VPA API**

This API provides the name of the user registered against a VPA/UPI ID.

Request Parameters:

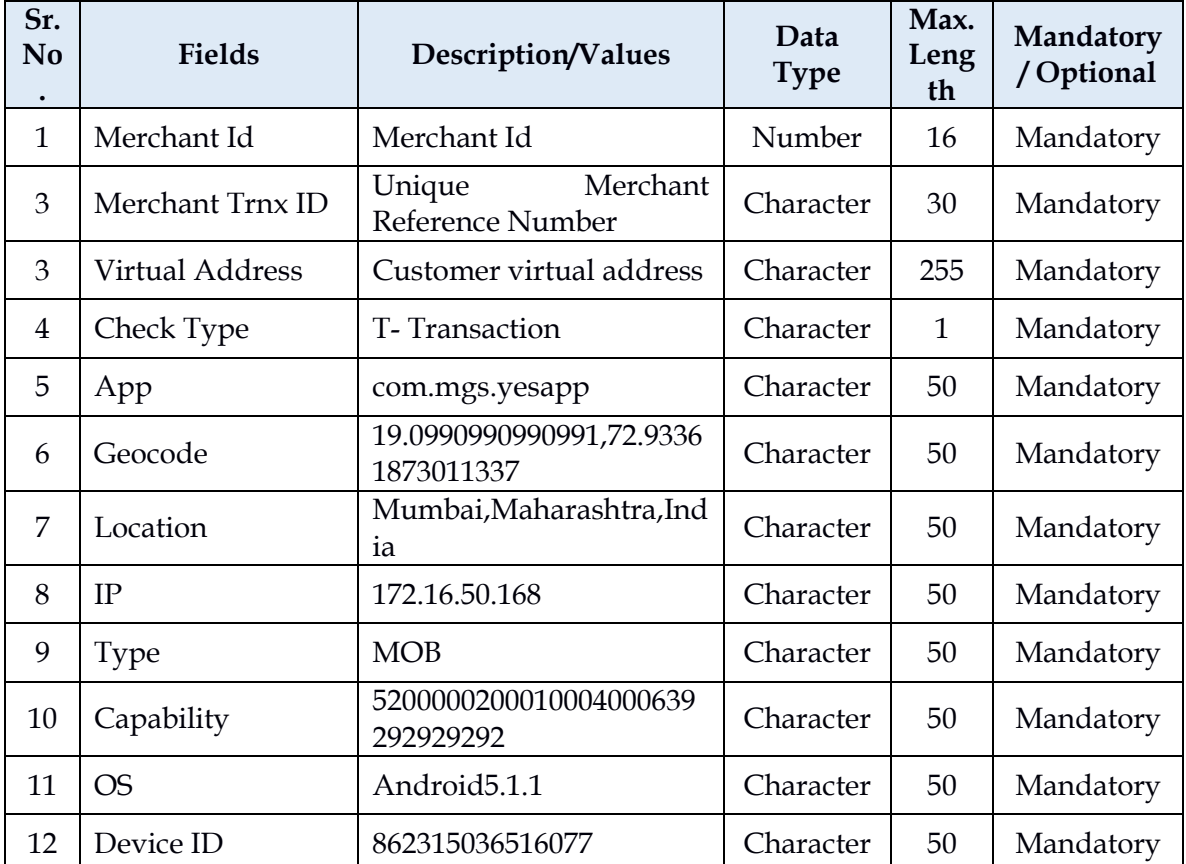

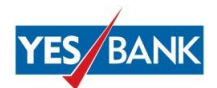

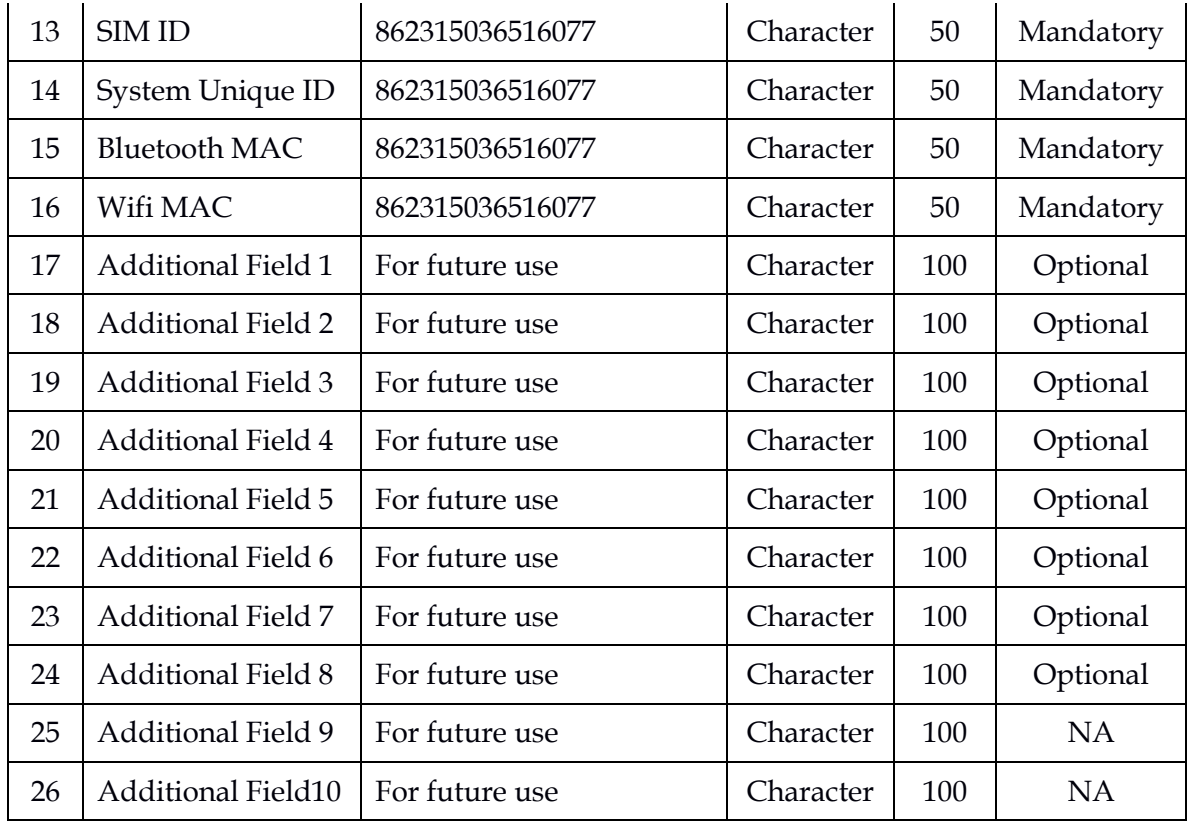

#### **Request:**

PgMerchantId| MeRefNo| VirtualAddress| ReqType| App| Geocode| Location| Ip| Type| Capability| Os| DeviceID| SIM ID| SystemUniqueId | BluetoothMac | WifiMac| Add1 | Add2 | Add3 | Add4 | Add5 | Add6 | Add7| Add8 | Add9 | Add10|

[YESB00000000000|1234567|rahul@yesb|T|com.mgs.yesapp|19.09909909909](mailto:YESB00000000000%7C1234567%7Crahul@yesb%7CT%7Ccom.mgs.yesapp%7C19.0990990990991,72.93361873011337%7CMumbai,Maharashtra,India%7C172.16.50.168%7CMOB%7C5200000200010004000639292929292%7CAndroid5.1.1%7C862315036516077%7C862315036516077%7C862315036516077%7C862315036516077%7C862315036516077%7CNA%7CNA%7CNA%7CNA%7CNA%7CNA%7CNA%7CNA%7CNA%7CNA%7C) [91,72.93361873011337|Mumbai,Maharashtra,India|172.16.50.168|MOB|52](mailto:YESB00000000000%7C1234567%7Crahul@yesb%7CT%7Ccom.mgs.yesapp%7C19.0990990990991,72.93361873011337%7CMumbai,Maharashtra,India%7C172.16.50.168%7CMOB%7C5200000200010004000639292929292%7CAndroid5.1.1%7C862315036516077%7C862315036516077%7C862315036516077%7C862315036516077%7C862315036516077%7CNA%7CNA%7CNA%7CNA%7CNA%7CNA%7CNA%7CNA%7CNA%7CNA%7C) [00000200010004000639292929292|Android5.1.1|862315036516077|8623150](mailto:YESB00000000000%7C1234567%7Crahul@yesb%7CT%7Ccom.mgs.yesapp%7C19.0990990990991,72.93361873011337%7CMumbai,Maharashtra,India%7C172.16.50.168%7CMOB%7C5200000200010004000639292929292%7CAndroid5.1.1%7C862315036516077%7C862315036516077%7C862315036516077%7C862315036516077%7C862315036516077%7CNA%7CNA%7CNA%7CNA%7CNA%7CNA%7CNA%7CNA%7CNA%7CNA%7C) [36516077|862315036516077|862315036516077|862315036516077|NA|NA|NA|](mailto:YESB00000000000%7C1234567%7Crahul@yesb%7CT%7Ccom.mgs.yesapp%7C19.0990990990991,72.93361873011337%7CMumbai,Maharashtra,India%7C172.16.50.168%7CMOB%7C5200000200010004000639292929292%7CAndroid5.1.1%7C862315036516077%7C862315036516077%7C862315036516077%7C862315036516077%7C862315036516077%7CNA%7CNA%7CNA%7CNA%7CNA%7CNA%7CNA%7CNA%7CNA%7CNA%7C) [NA|NA|NA|NA|NA|NA|NA|](mailto:YESB00000000000%7C1234567%7Crahul@yesb%7CT%7Ccom.mgs.yesapp%7C19.0990990990991,72.93361873011337%7CMumbai,Maharashtra,India%7C172.16.50.168%7CMOB%7C5200000200010004000639292929292%7CAndroid5.1.1%7C862315036516077%7C862315036516077%7C862315036516077%7C862315036516077%7C862315036516077%7CNA%7CNA%7CNA%7CNA%7CNA%7CNA%7CNA%7CNA%7CNA%7CNA%7C)

#### Response Parameters:

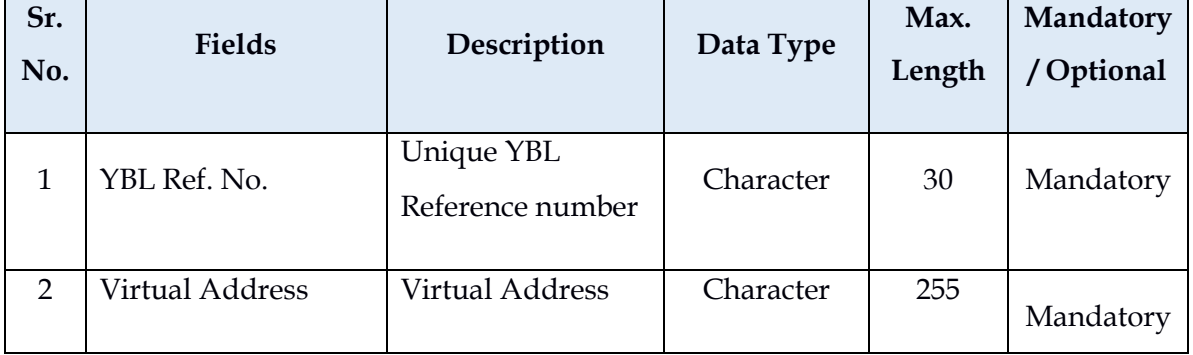

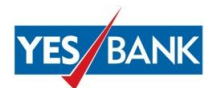

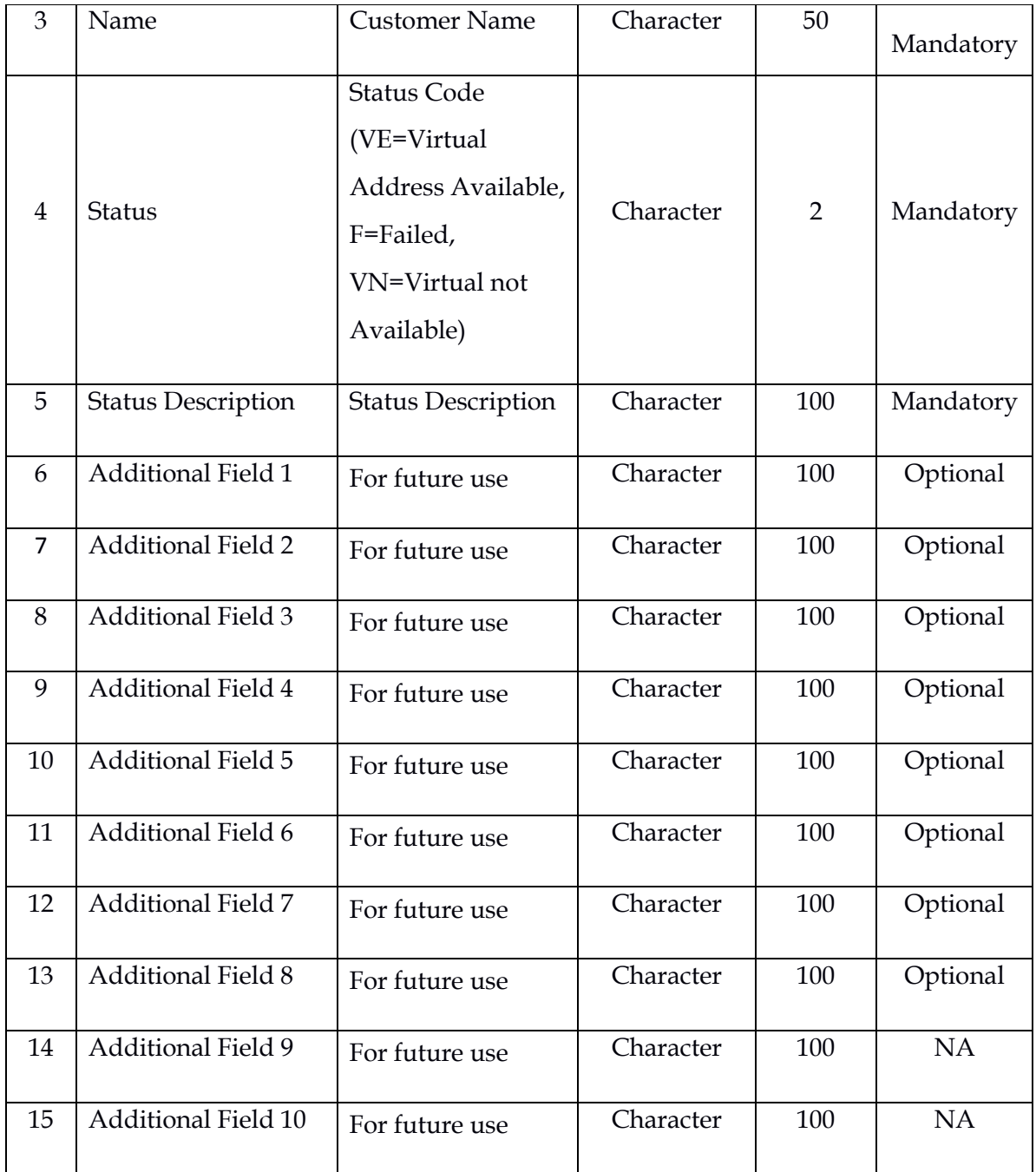

## **Response:**

yblRefNo | virtualAddress | maskName| status| statusDesc| add1| add2| add3| add4| add5|add6|add7|add8|add9|add10|

1234567|rahul@yesb|RAHUL AGRAWAL| VE| SUCCESS | NA| NA |NA |NA |NA|NA|NA|NA|NA|NA

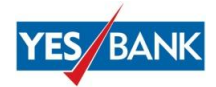

## <span id="page-27-0"></span>**11. Encryption & Decryption Process**

#### Encryption Steps:

```
UPISecurity security = new UPISecurity();
String reMsg = security.encrypt(reqMsg.toString(), 
encKey);//reqMsg.toString() is pipe separated string
String reMsg1 =URLEncoder.encode(reMsg);
JSONObject jsonObject = new JSONObject();
jsonObject.put("requestMsg", reMsg1);
jsonObject.put("pgMerchantId","UPI0000000000015"); 
//Merchant ID: UPI0000000000015 is a dummy value here, Merchants need 
to use their Merchant ID
Then POST jsonObject.tostring to the URL.
```
#### Decryption Steps:

```
String reMsg1 = URLEncoder.decode(reMsg);
String reMsq = security.decrypt(reMsq1.toString(), encKey);.
```
### <span id="page-27-1"></span>**12. Production Movement**

After the end to end testing is completed on UAT for the respective APIs, the below steps are to be followed to get the Production Link:

- 1. Require the Sign off via e-mail of successful UAT of each API to the Integration Team
- 2. Two way SSL-Merchant class 3 Public Certificate issued by a CA
- 3. Static IP which shall be whitelisted at YES Bank's end (TAT of 4 working days)
- 4. Email ID on which Production link will be shared
- 5. Subscription to live APIs and approval by YBL Integration Team
- 6. Production credentials will be shared separately\*

*\*Not applicable for clients who have already been on-boarded for the Merchant SDK Integration in live environment.*

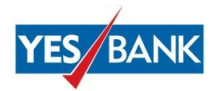

## <span id="page-28-0"></span>**13. Contact Details**

### **Technical Integration Team Contact Details:**

All the queries regarding integration issues (including bugs, technical issues) should be directed to the below co-ordinates (Integration/Technical Team):

- Atul Bhusare (L1) atul.bhusare.ext@yesbank.in
- Sandeep Disle (L1) sandeep.disle.ext@yesbank.in
- Harshad Kadam (L2) harshad.kadam@yesbank.in
- Rohit Sharma (L3) rohit.sharma7@yesbank.in

In case of any delay which is not as per the TAT mentioned in the Merchant Process Matrix (Refer to Section-14) should be reported to the relevant business/relationship team.

#### **Functional Query Contact Details:**

All the functional queries (no feature requests will be taken into consideration) should be directed to the below co-ordinates (Product Team):

- Anu Dutt (L1) anu.dutt@yesbank.in
- Rahul Agrawal (L2) rahul.agrawal5@yesbank.in
- Deep Agrawal (L3) deep.agrawal@yesbank.in

#### <span id="page-28-1"></span>**14. Process Matrix for Merchants**

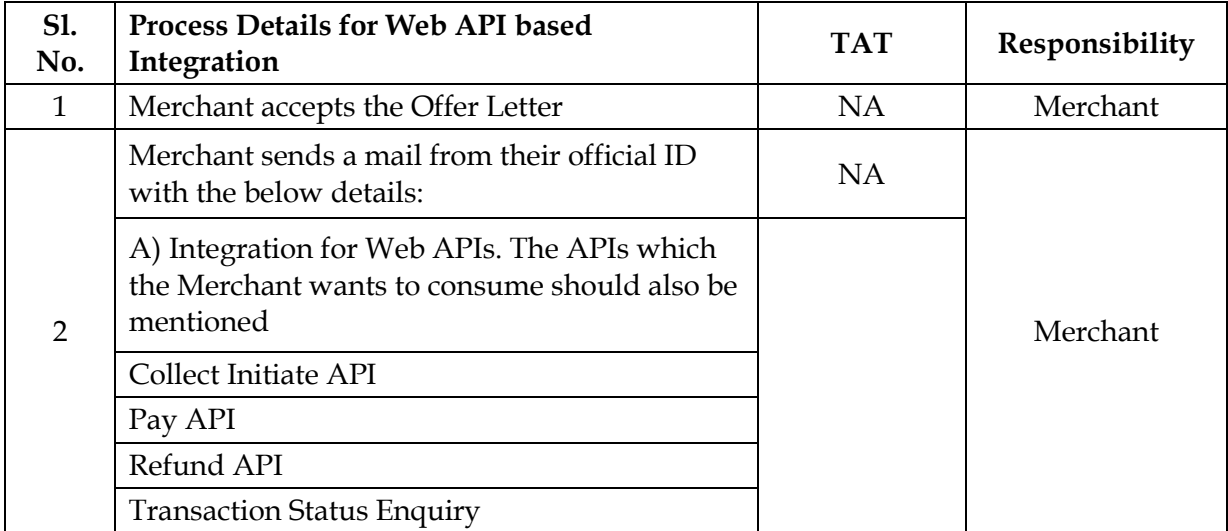

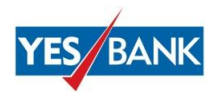

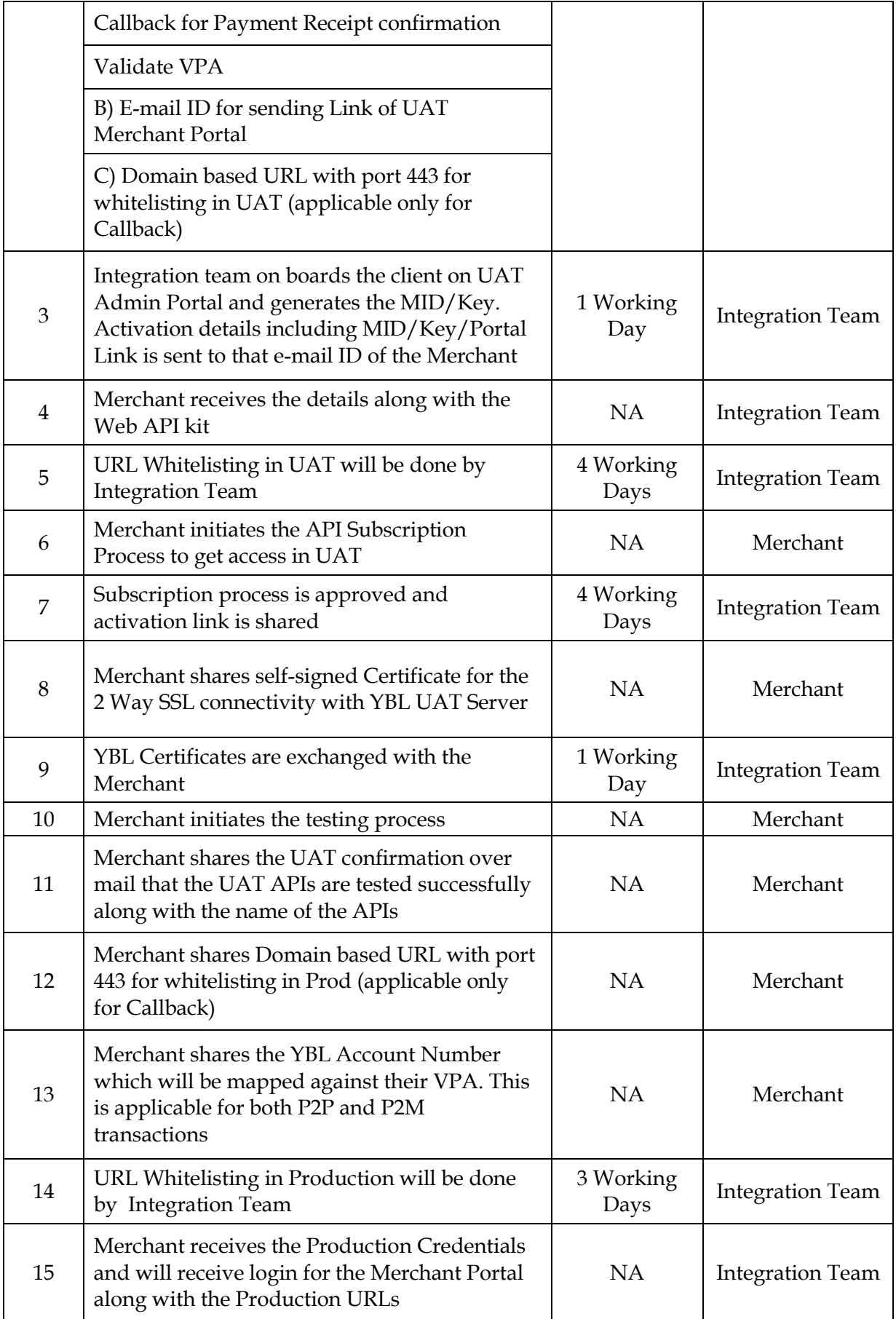

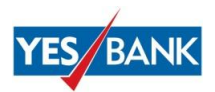

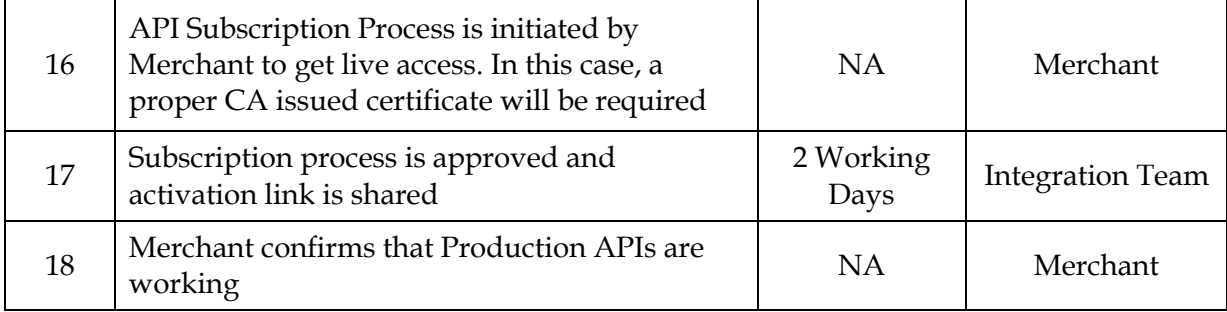

## <span id="page-30-0"></span>**15. Response Codes**

## **Applicable for Pay, Collect Initiate, Refund and Call back API**

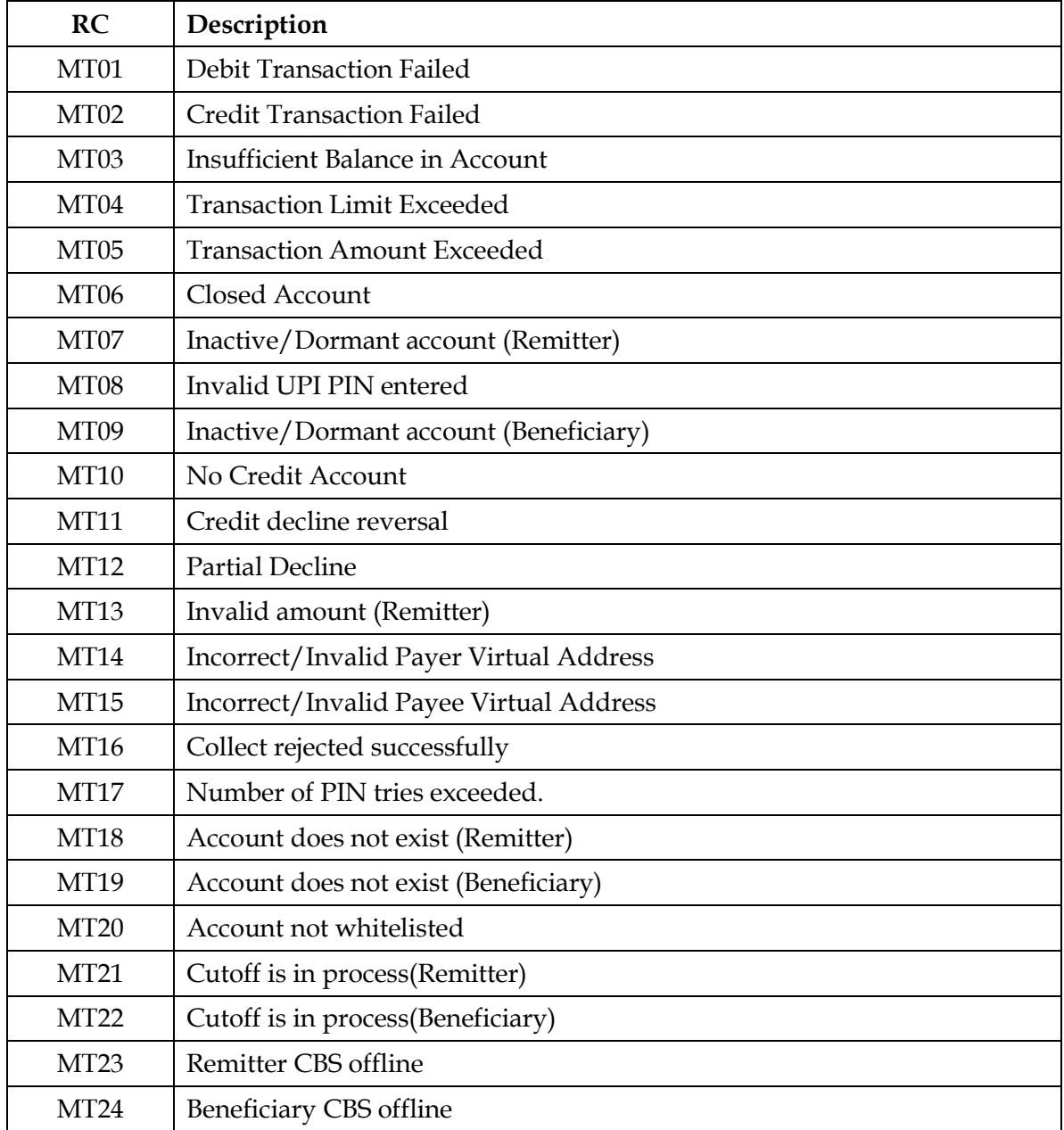

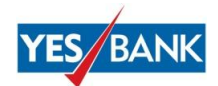

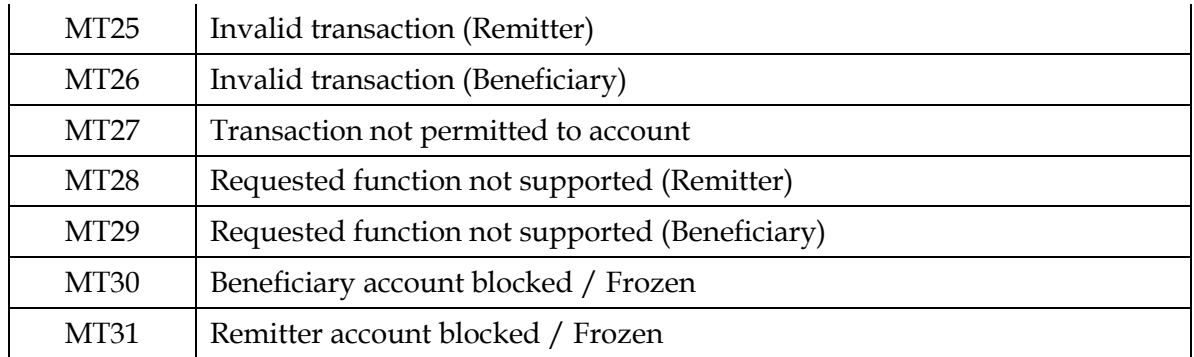

## **Applicable for Transaction Status Enquiry and Callback API**

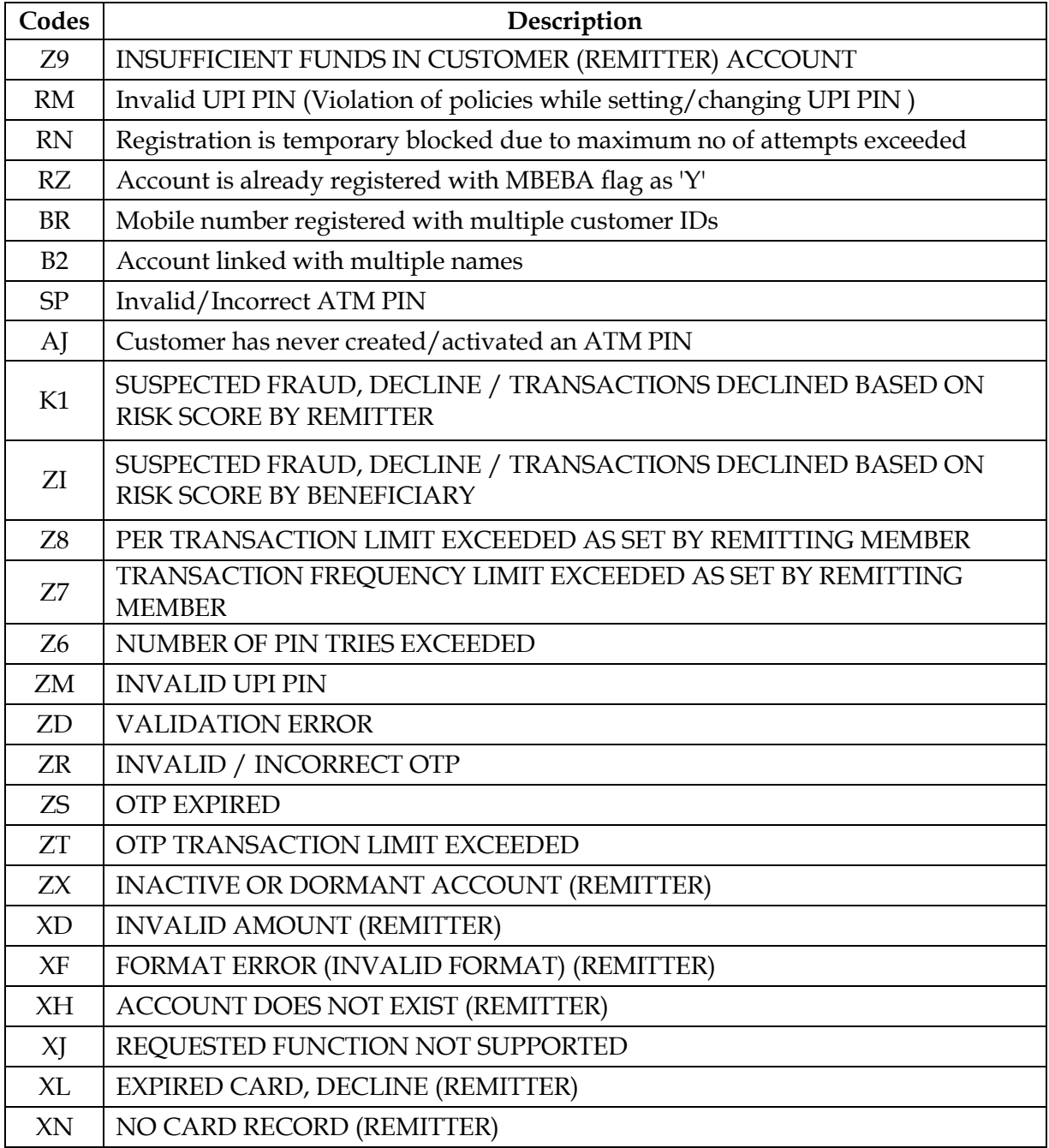

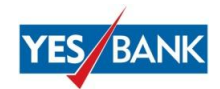

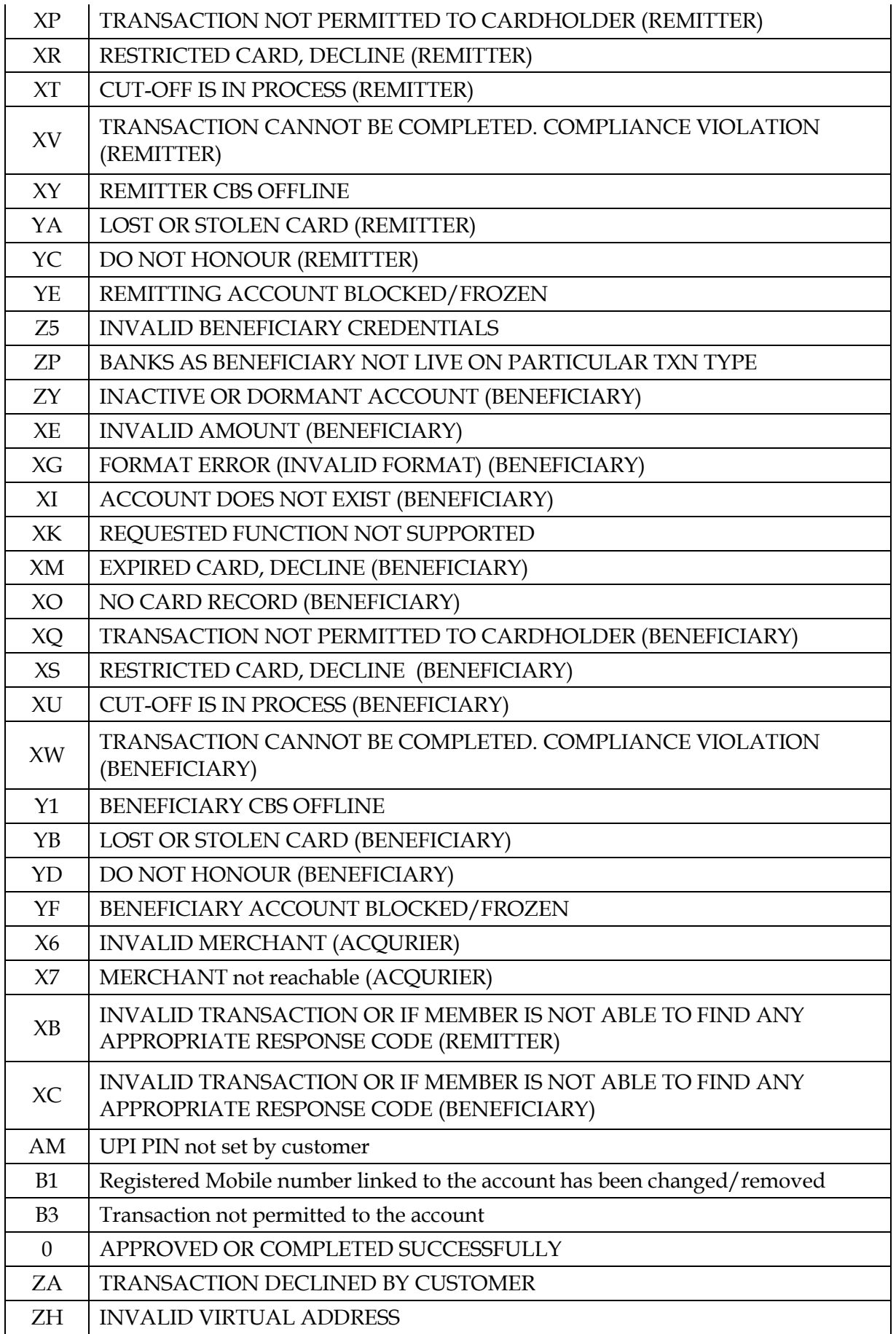

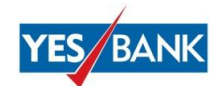

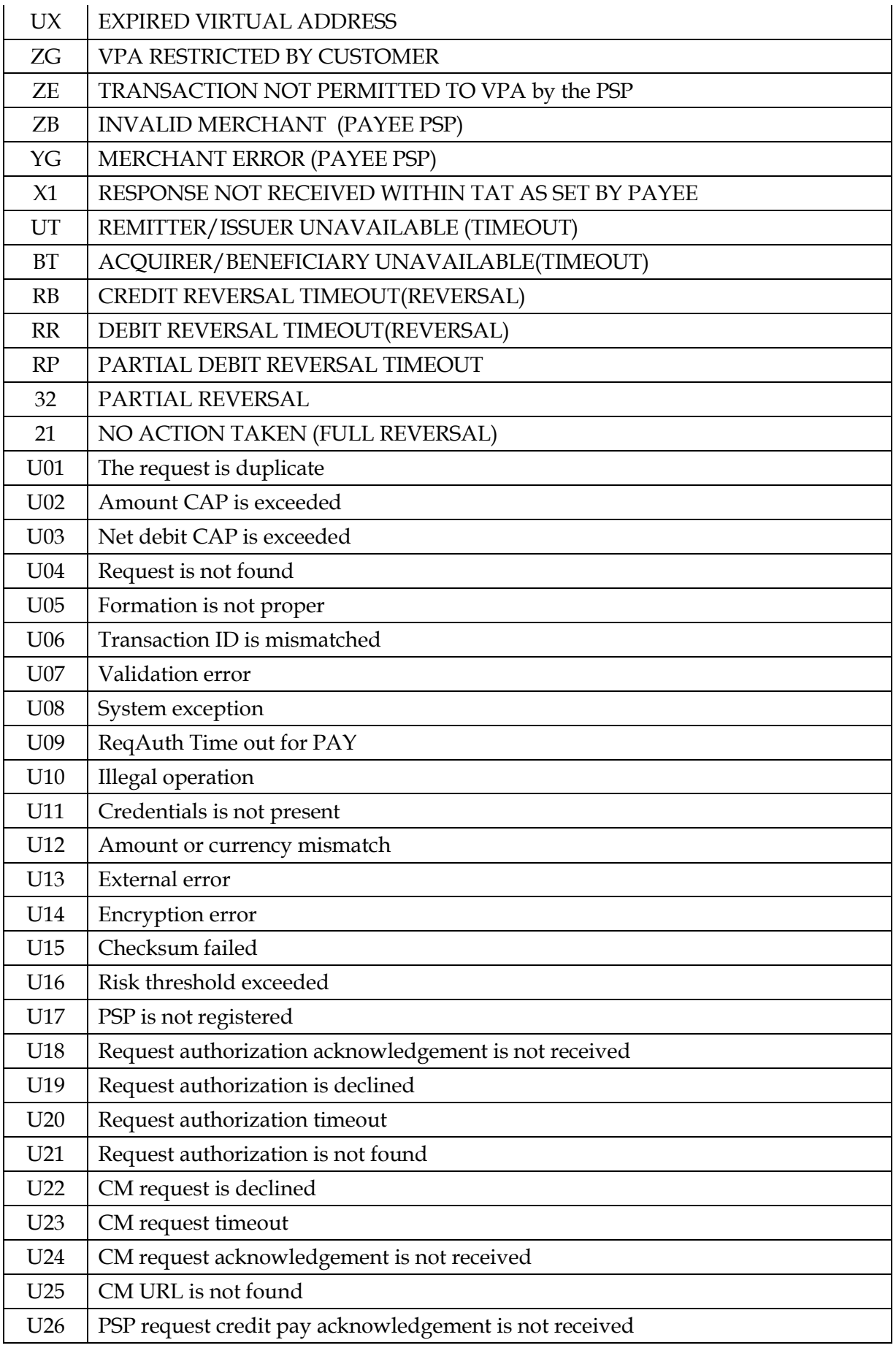

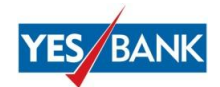

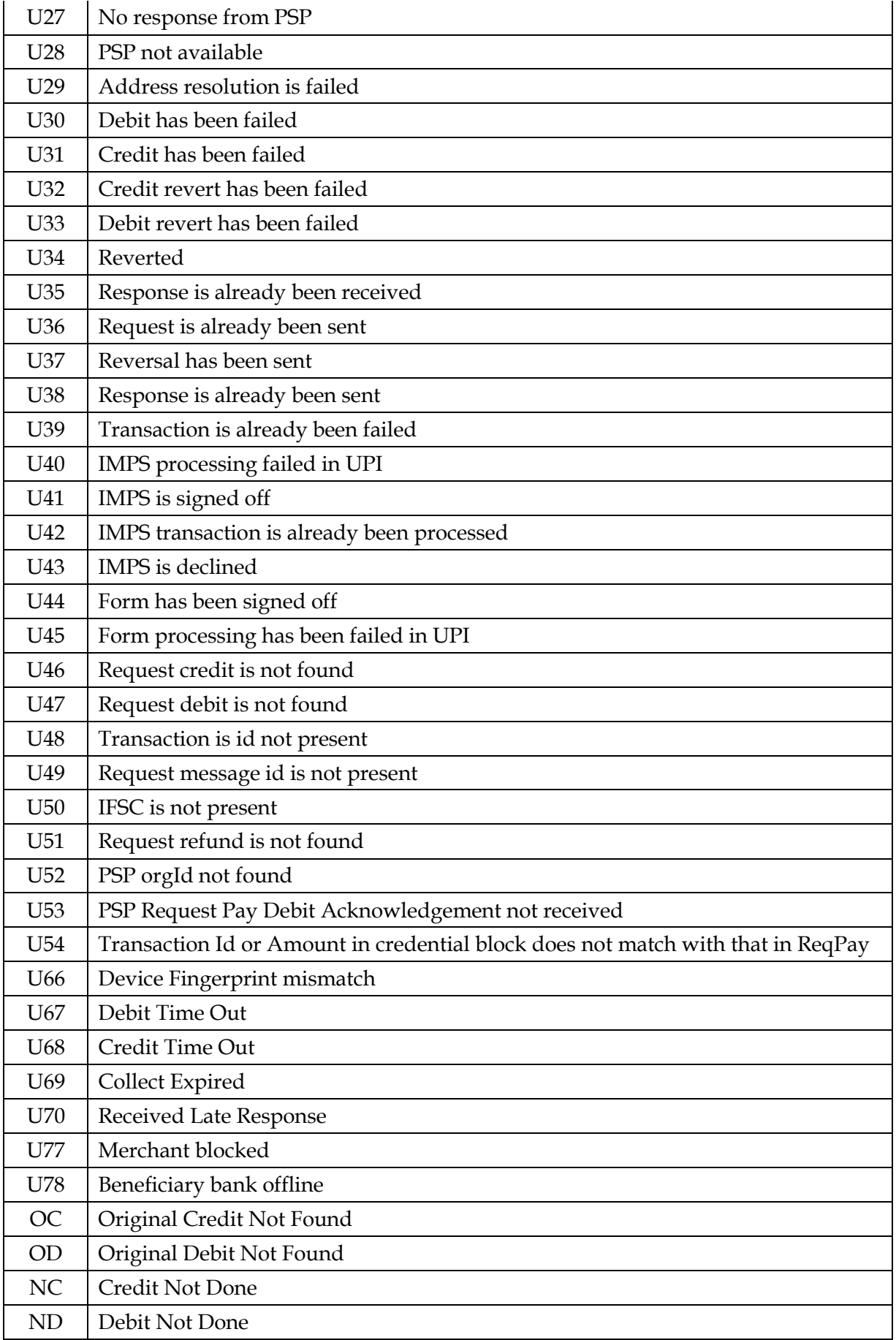